#### Name: Class: Date:

#### DC Chapter 01: Digital Literacy

1. Which of the following entails having the knowledge and understanding of computers, mobile devices, the Internet, and related technologies?

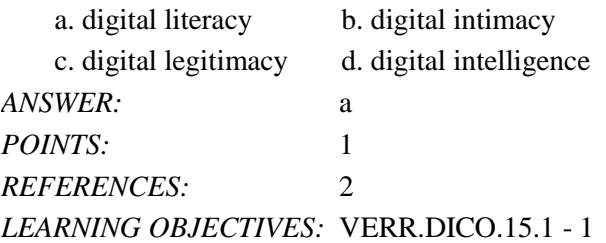

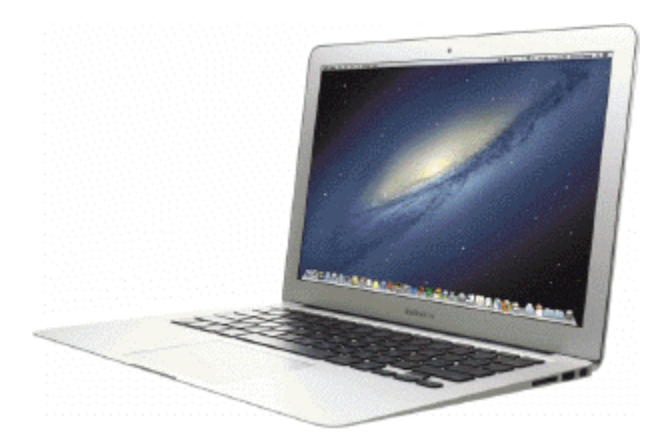

2. Which of the following terms is an alternate term for the kind of computer shown in the accompanying figure? a. thinbook b. quickbook

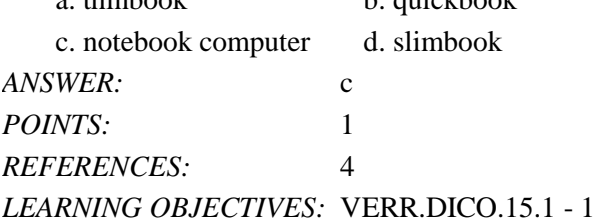

3. Which of the following style of tablet does not contain a physical keyboard?

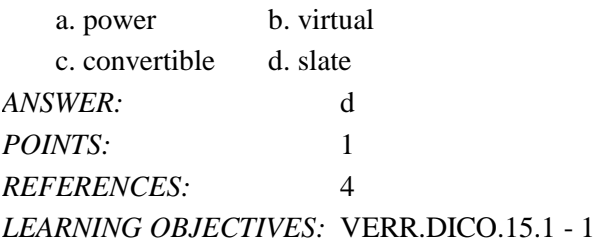

4. Which of the following is an electronic device, operating under the control of instructions stored in its own memory, that can accept data, process the data according to specified rules, produce results, and store the results for future use?

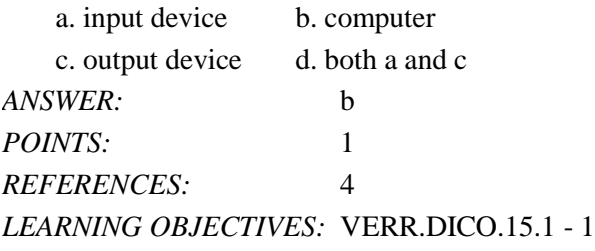

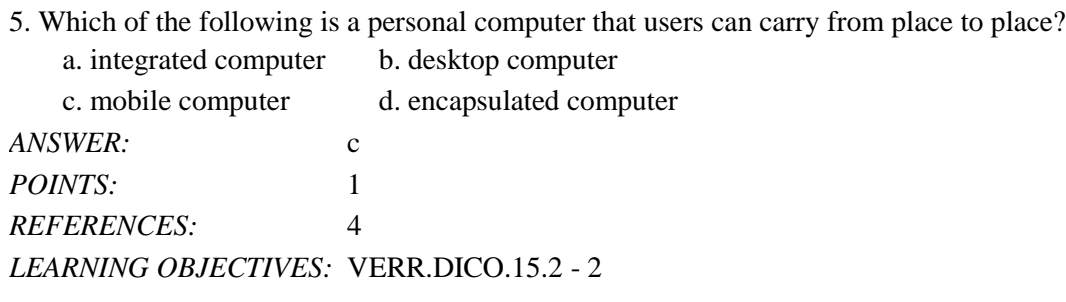

6. In which gesture do you quickly touch and release one finger one time?

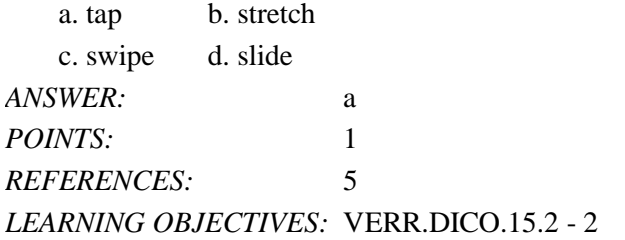

7. In which gesture do you quickly touch and release one finger two times?

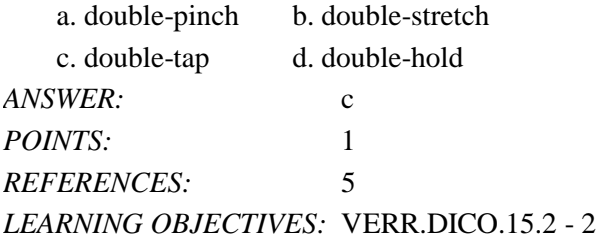

8. In which gesture do you press and hold one finger on an object and then move the finger to the new location?

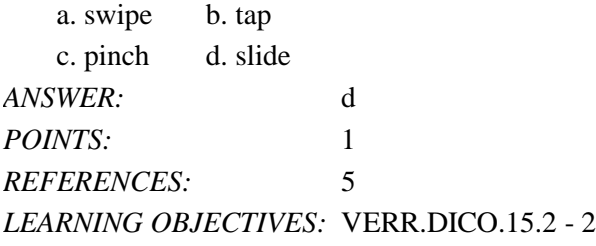

9. In which gesture do you press and hold one finger and then move the finger horizontally or vertically on the screen? a. swipe b. slide

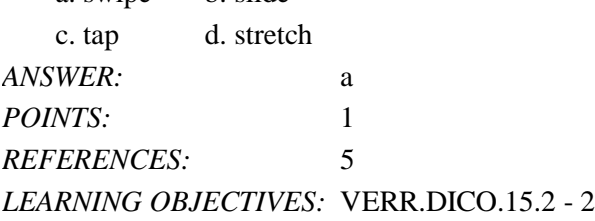

10. In which gesture do you move two fingers apart? a. double-tap b. slide

*Cengage Learning Testing, Powered by Cognero* Page 2 c. stretch d. press and hold

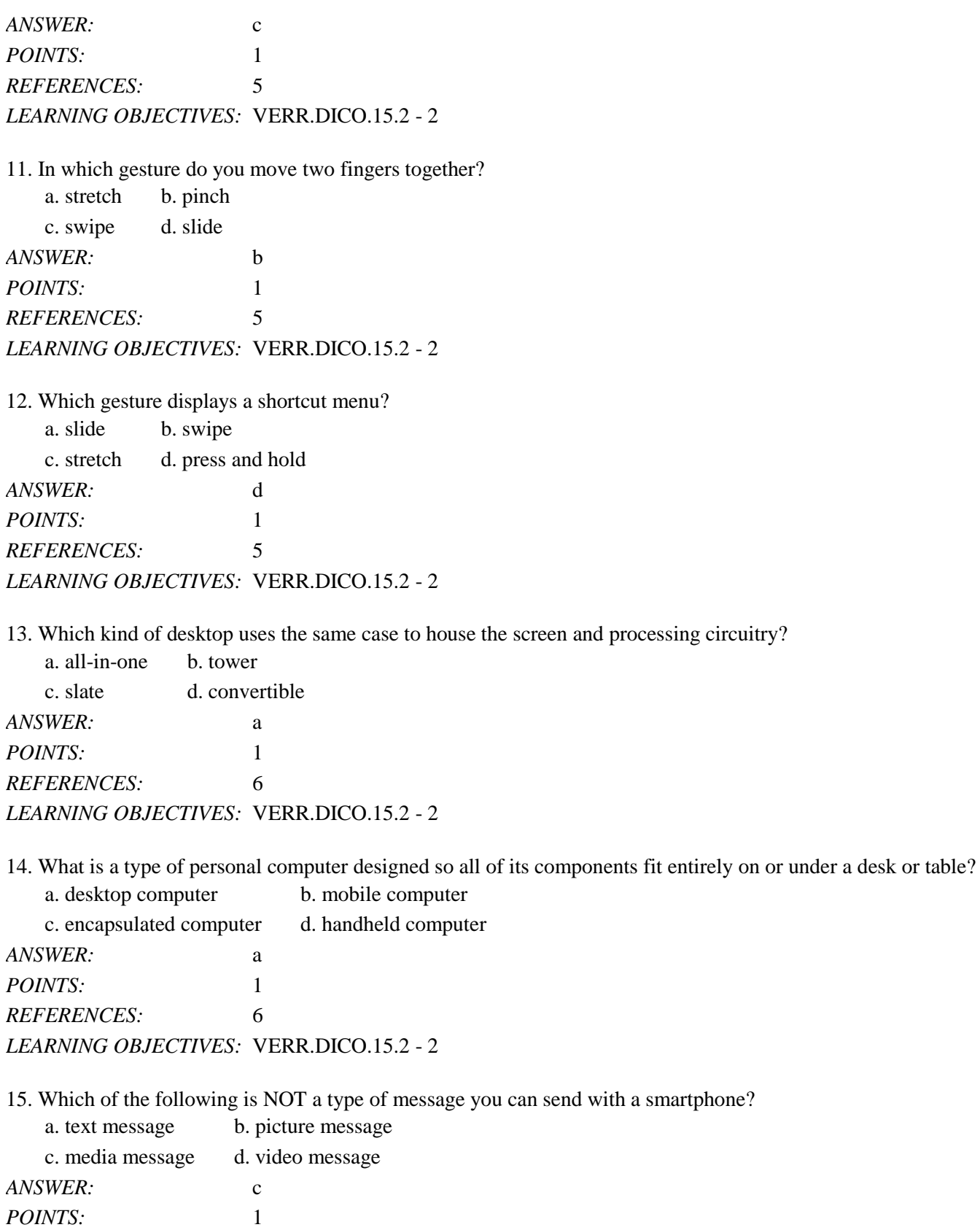

*REFERENCES:* 7

#### *LEARNING OBJECTIVES:* VERR.DICO.15.2 - 2

16. Which of the following is an electronic version of a printed book, readable on computers and other digital devices? a. PPA b. e-book

c. digibook d. compulibro *ANSWER:* b *POINTS:* 1 *REFERENCES:* 9 *LEARNING OBJECTIVES:* VERR.DICO.15.2 - 2

17. Which of the following is a collection of unprocessed items, which can include text, numbers, images, audio, and video?

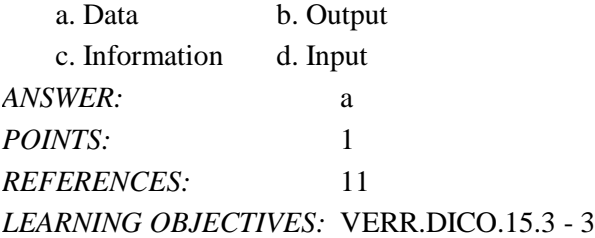

18. Which of the following conveys meaning and is useful to users?

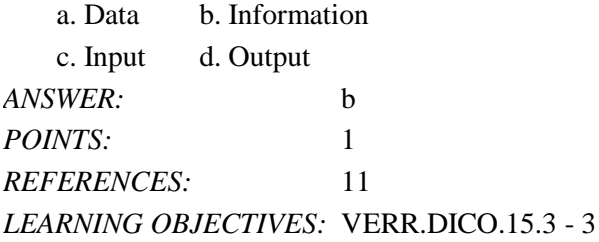

19. In which of the following mouse operations do you move the mouse until the pointer is positioned on the item of choice?

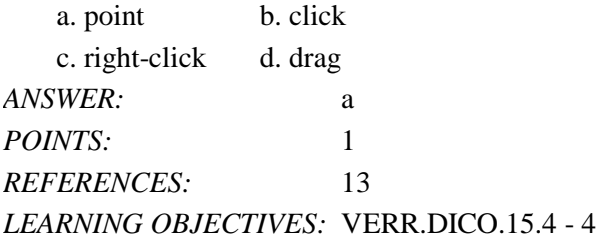

20. In which of the following mouse operations do you press and release the primary mouse button?

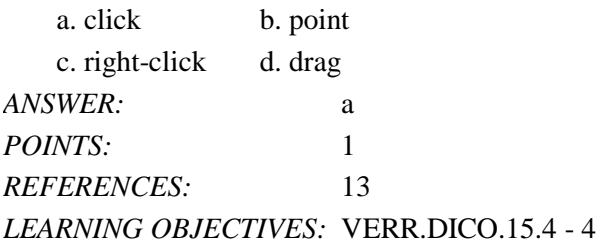

#### Name: Class: Class: Class: Class: Class: Class: Class: Class: Class: Class: Class: Class: Class: Class: Class: Class: Class: Class: Class: Class: Class: Class: Class: Class: Class: Class: Class: Class: Class: Class: Class:

#### DC Chapter 01: Digital Literacy

21. In which of the following mouse operations do you press and release the secondary mouse button?

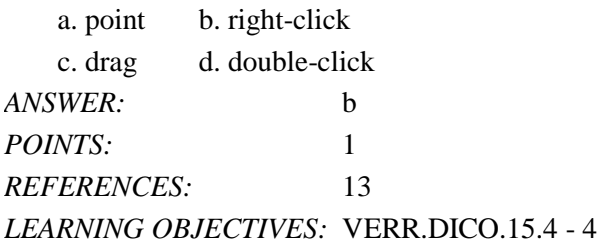

22. In which of the following mouse operations do you quickly press and release the left mouse button twice without moving the mouse?

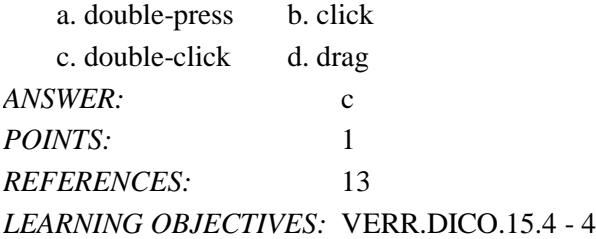

23. In which of the following mouse operations do you point to an item, hold down the left mouse button, move the item to the desired location on the screen, and then release the left mouse button?

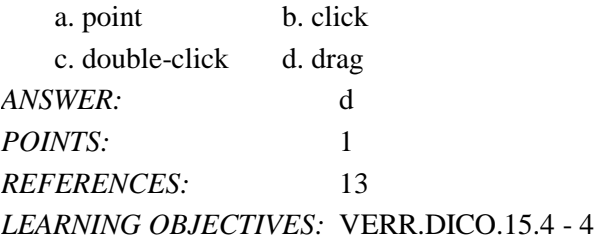

24. Which of the following consists of electronic components that store instructions waiting to be executed and data needed by those instructions?

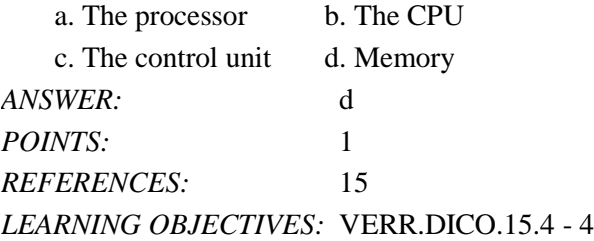

25. For which of the following is the spelling, disk, used?

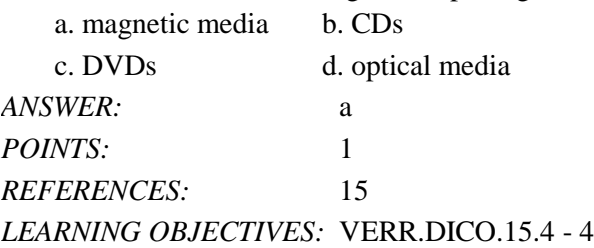

26. Which type of disc is a type of storage media that consists of a flat, round, portable metal disc made of metal, plastic,

and lacquer that is written and read by a laser?

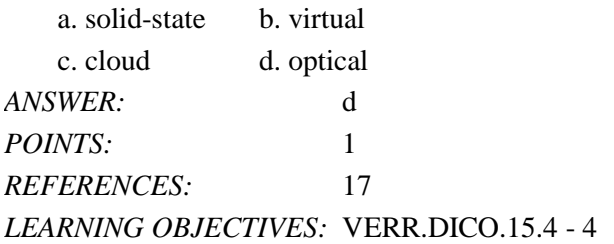

27. Which of the following is a worldwide collection of networks that connects millions of businesses, government agencies, educational institutions, and individuals?

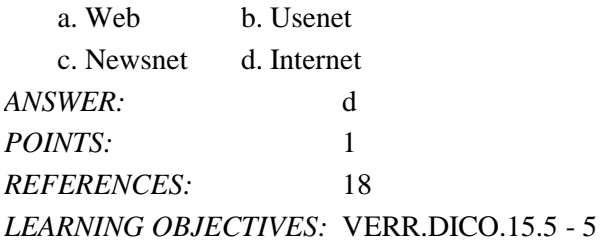

28. What is the definition of a website?

a. a collection of related webpages

b. the location from which a webpage originates

c. the source of a webpage

d. an author of a webpage

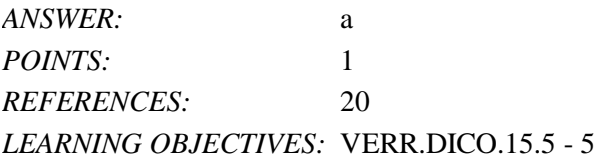

29. Which of the following is NOT one of the widely used browsers?

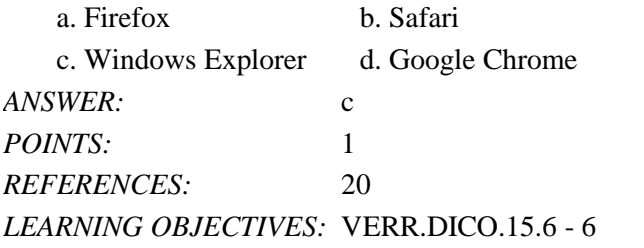

30. Which of the following is a popular social networking site?

a. Facebook b. Chrome c. Safari d. Internet Explorer *ANSWER:* a *POINTS:* 1 *REFERENCES:* 21 *LEARNING OBJECTIVES:* VERR.DICO.15.6 - 6

*Cengage Learning Testing, Powered by Cognero* Page 6 31. Which of the following is NOT an example of malware?

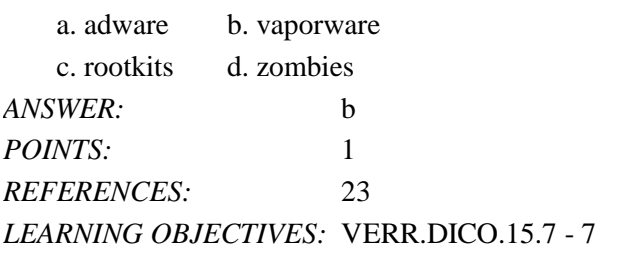

32. Which of the following is the term for known specific patterns of viruses?

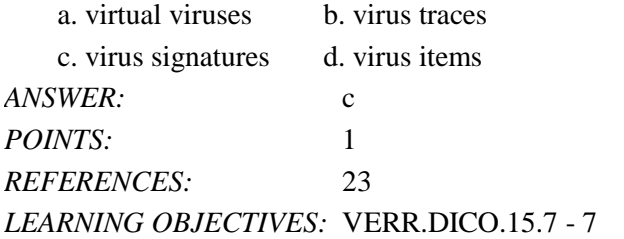

33. Which of the following is NOT a strategy that supports green computing?

- a. using energy efficient hardware
- b. regulating manufacturing processes
- c. recycling

d. creating web apps instead of desktop apps

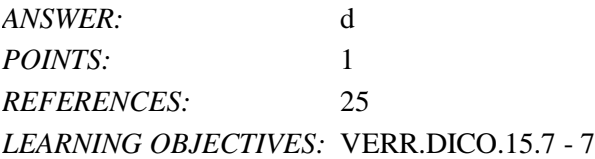

34. What involves reducing the electricity consumed and environmental waste generated when using a computer?

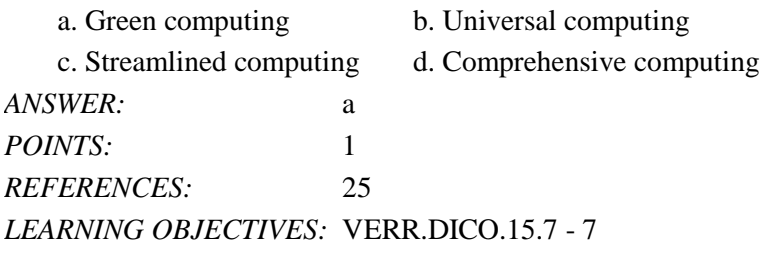

35. Who is Microsoft's founder? a. Bill Gates b. Steve Jobs

c. Steve Wozniak d. Larry Ellison *ANSWER:* a *POINTS:* 1 *REFERENCES:* 25 *LEARNING OBJECTIVES:* VERR.DICO.15.8 - 8

36. Who is Apple's cofounder? a. Bill Gates b. Steve Jobs

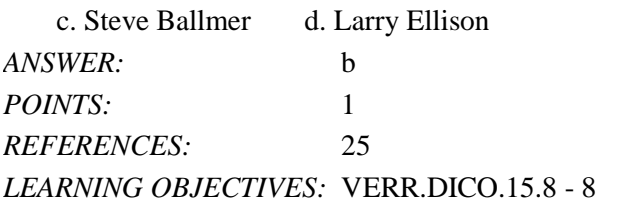

37. Which of the following is NOT an operating system used by today's computers and mobile devices?

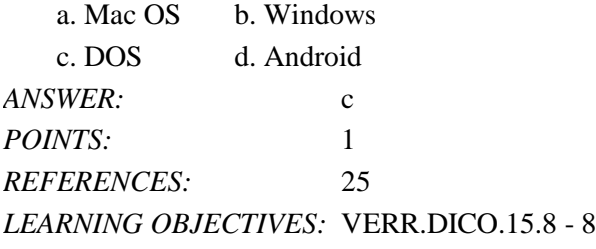

38. What consist(s) of a series of related instructions that tells the computer what tasks to perform and how to perform them?

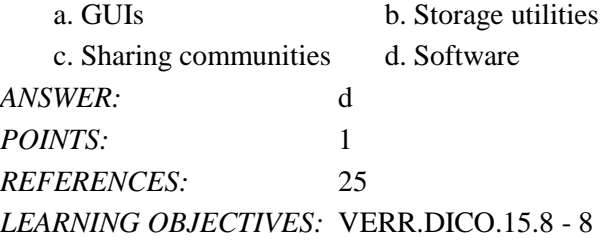

39. You interact with a program through which of the following, thereby controlling how you enter data and instructions and how information is displayed on the screen?

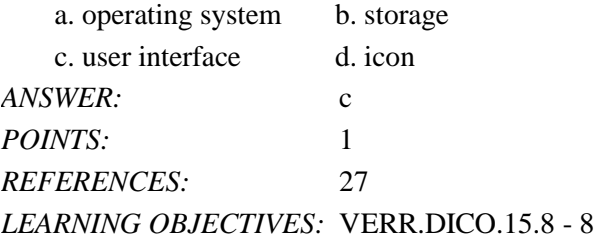

40. Which of the following kinds of software is NOT usually included by an installed operating system?

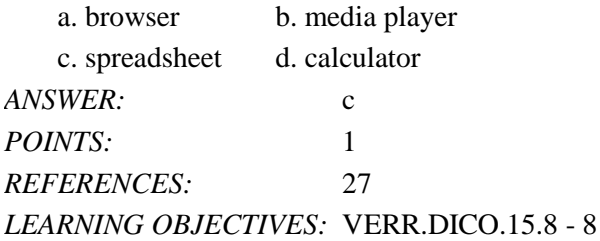

41. Which of the following is NOT a popular programming language?

a. Java b. Visual C# c. C++ d. Chrome *ANSWER:* d

*POINTS:* 1 *REFERENCES:* 28 *LEARNING OBJECTIVES:* VERR.DICO.15.8 - 8

42. Which of the following is a specification that enables web content to be distributed to subscribers?

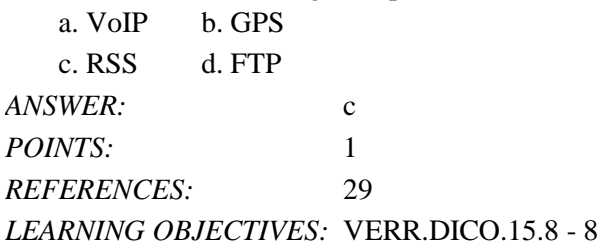

43. Which kind of device is hardware capable of transferring items from computers and devices to transmission media and vice versa?

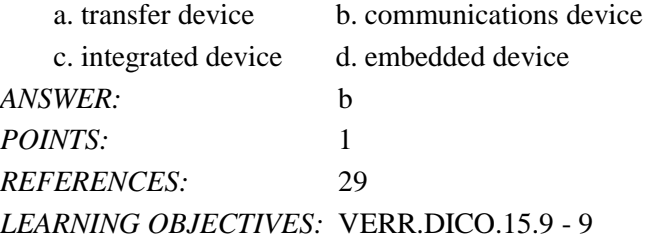

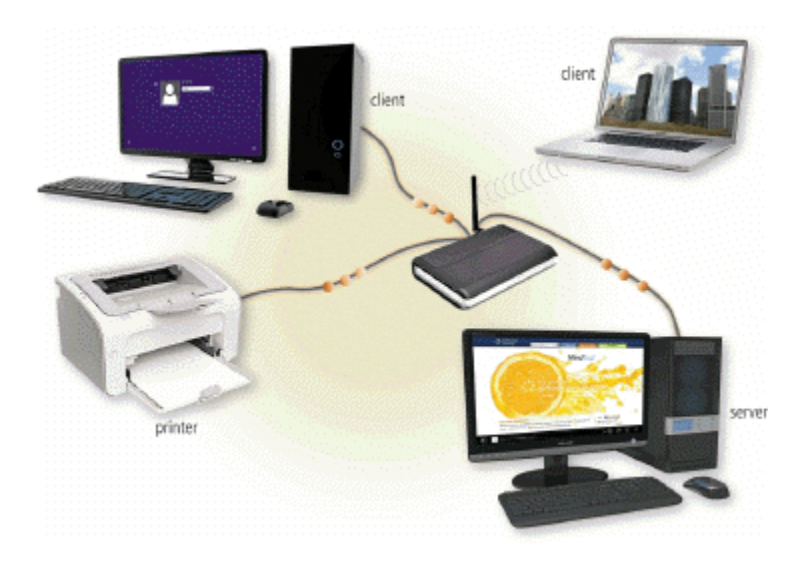

44. Which of the following is a collection of computers and devices connected together, as shown in the accompanying figure, often wirelessly, via communications devices and transmission media?

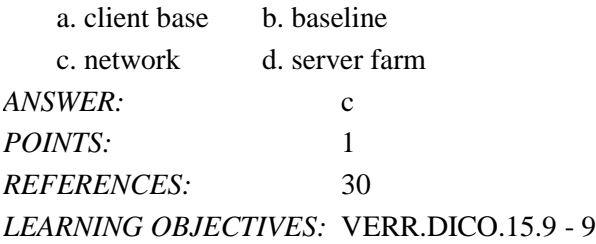

45. Collections, such as that pictured in the accompanying figure, allow computers to share which of the following?

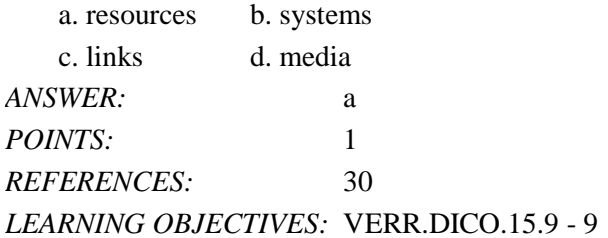

46. What term is used to illustrate the gap between those with and those without access to technology?

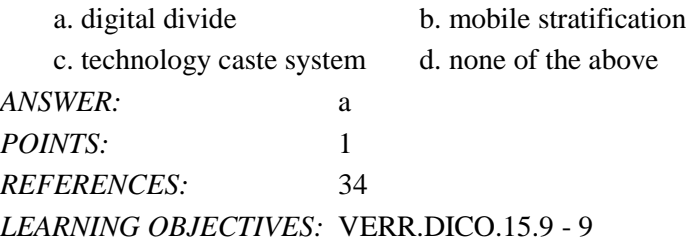

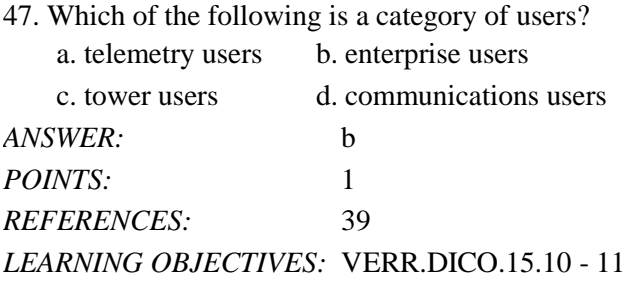

48. Which of the following category of users works on a computer while away from a main office, home office, or school?

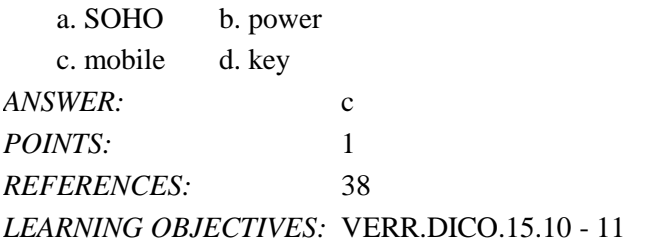

49. Which kind of user requires the capabilities of a powerful computer?

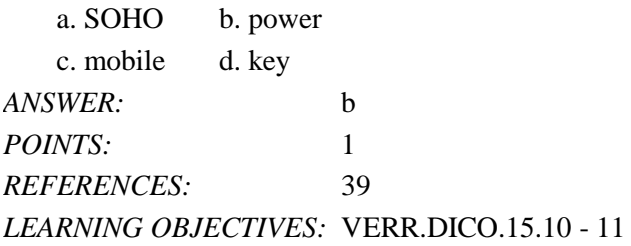

50. Each employee or customer who uses a computer in a large business is which kind of user?

a. multinational b. telematic

c. global d. enterprise

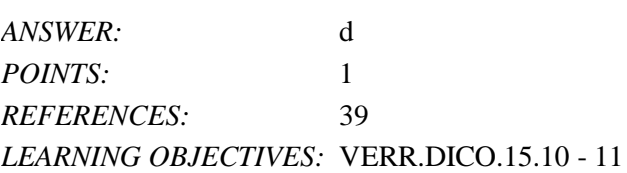

#### **COGNITIVE ASSESSMENT**

- 51. Which of the following is true about a computer?
	- a. Its electronic components process data using instructions.
	- b. It creates data from information that it gathers using software that directs the processing in the computer.
	- c. It converts data to information or converts information to data, depending on the status of the information processing cycle.
	- d. It is an electronic device that processes data as specified by the computer user when the user enters instructions.

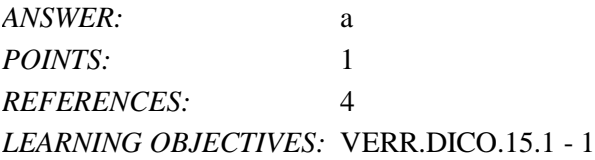

52. You want to interact with a touch screen. Which of the following do you use?

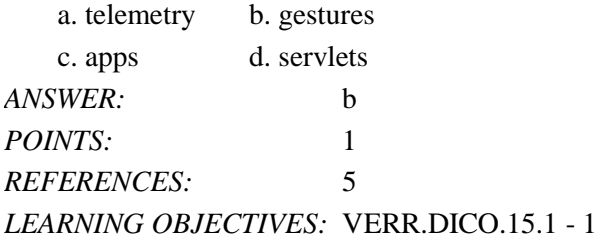

53. Which of the following gestures would you use if you want to activate a link on your new tablet?

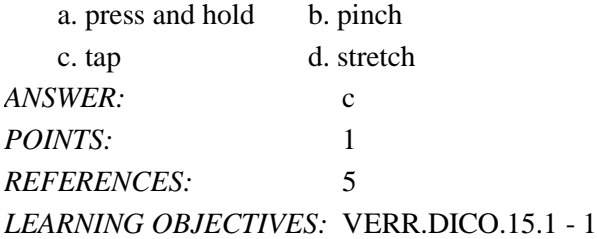

54. Which of the following gestures would you use if you want to run a new browser app on your new tablet?

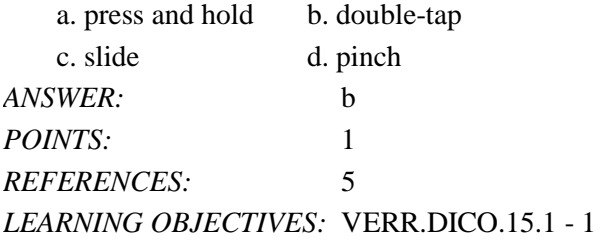

55. Which of the following gestures would you use if you want to get immediate access to allowable actions on your new

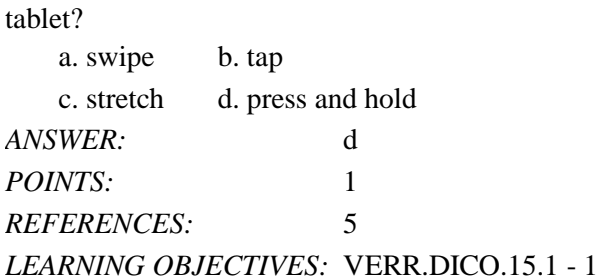

56. Which of the following gestures would you use if you want to activate a mode that enables you to move an item with one finger to a new location on your new tablet?

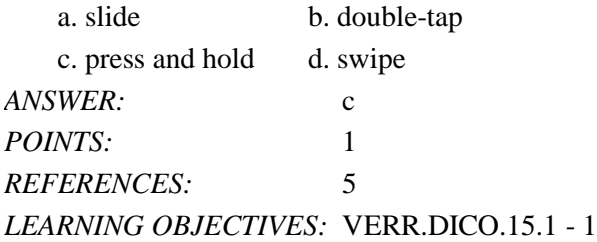

57. Which of the following gestures would you use if you want to move an item around the screen on your new tablet?

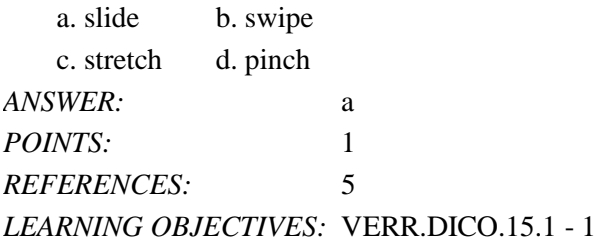

58. Which of the following gestures would you use if you want to scroll on your new tablet?

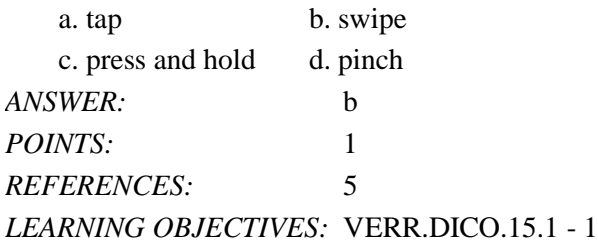

59. Which of the following gestures would you use if you want to zoom in on your new tablet to see more detail on a map, for example?

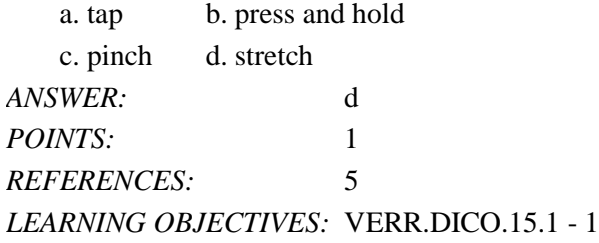

60. Which of the following gestures would you use if you want to zoom out on your new tablet and see less detail on a map, for example?

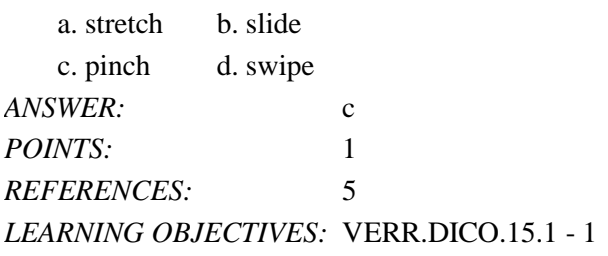

61. Which of the following gestures would you use if you want to display a bar that contains commands on an edge of the screen of your new tablet?

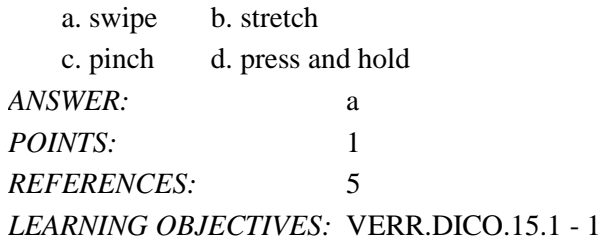

- 62. If a tablet has no keyboard, how do you type on it?
	- a. You activate a wired keyboard.
	- b. You use an on-screen keyboard.
	- c. You use a server to communicate with the tablet.
	- d. You use a keyboard application.

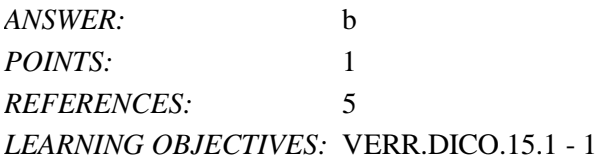

63. How do you determine which type of computer — tablet, laptop, or desktop — is best?

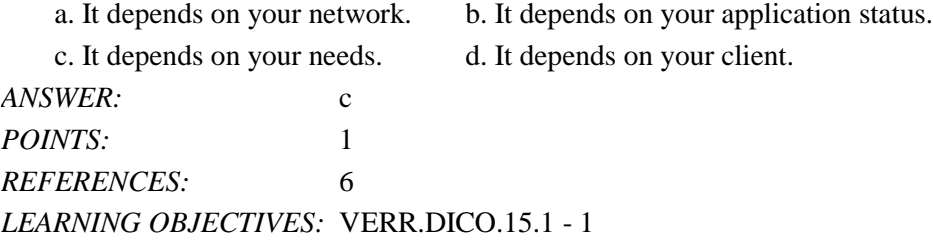

- 64. Which of the following is not one of the reasons that a mobile device can be categorized as a computer?
	- a. It operates under the control of instructions stored in its own memory.
	- b. It can accept output.
	- c. It can process data according to specified rules.
	- d. It can store information for future use.

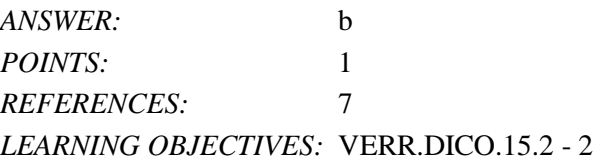

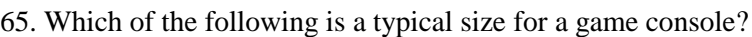

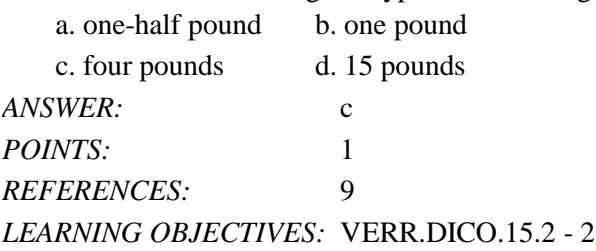

66. Your smartphone allows you to take and store photos, and play and view your digital media. What is this overlap of technologies called?

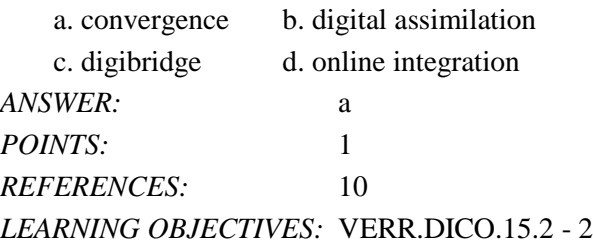

- 67. Which of the following is NOT a reason that consumers purchase separate stand-alone devices?
	- a. They want to be able to use both devices at the same time.
	- b. They want protection if the combined device breaks.
	- c. The stand-alone device has more features than the combined device offers.
	- d. They are practitioners of online integration.

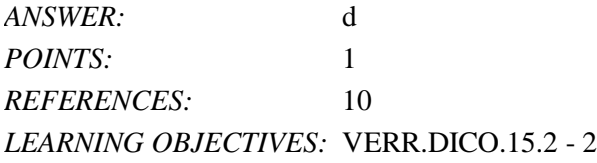

68. Which of the following is an example of information on a grade report?

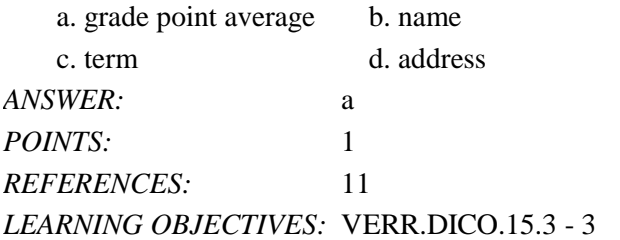

69. Which of the following is an example of data on a grade report?

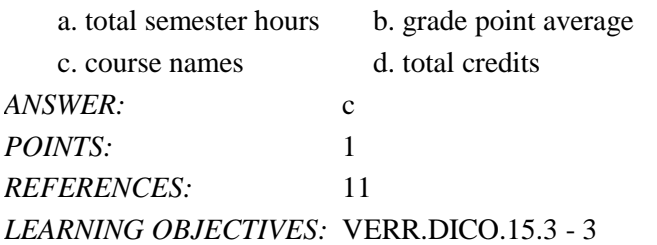

70. If a computer adds together a list of numbers, what term identifies these numbers?

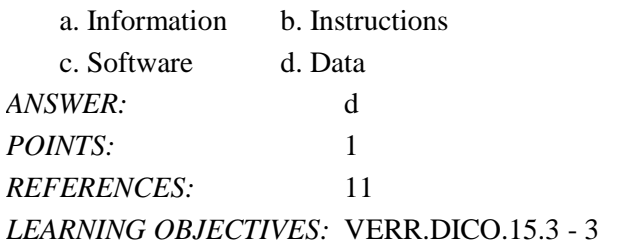

71. If you are looking for a keyboard to project from a device to a flat surface, which of the following would you use? a. virtual keyboard b. wireless keyboard

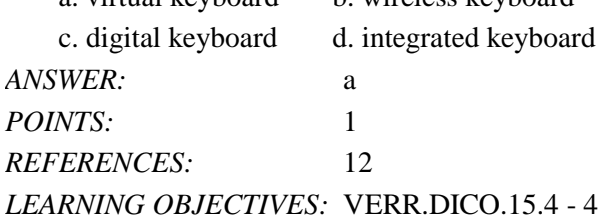

72. On which of the following pointing devices can you control the pointer by sliding your fingertip?

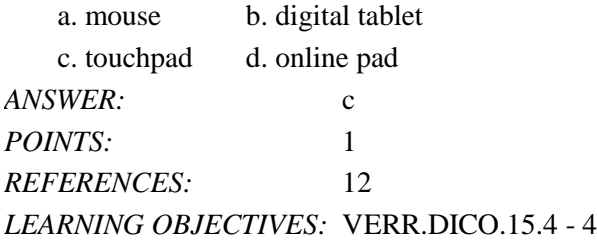

73. Which of the following mouse operations would you use if you want to change the position of the pointer on the screen?

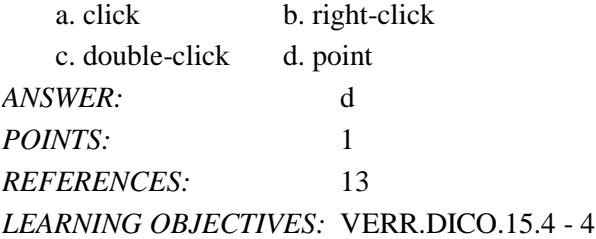

74. Which of the following mouse operations would you use if you want to deselect an item on the screen? a click b. right-click

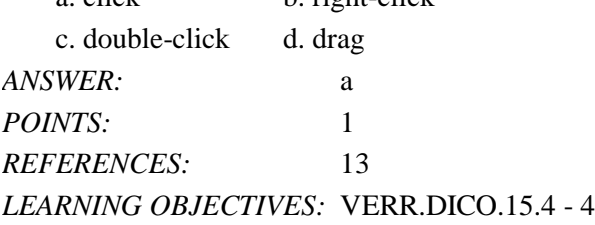

75. Which of the following mouse operations would you use if you want to display a shortcut menu?

a. right-drag b. right-click

c. drag d. point

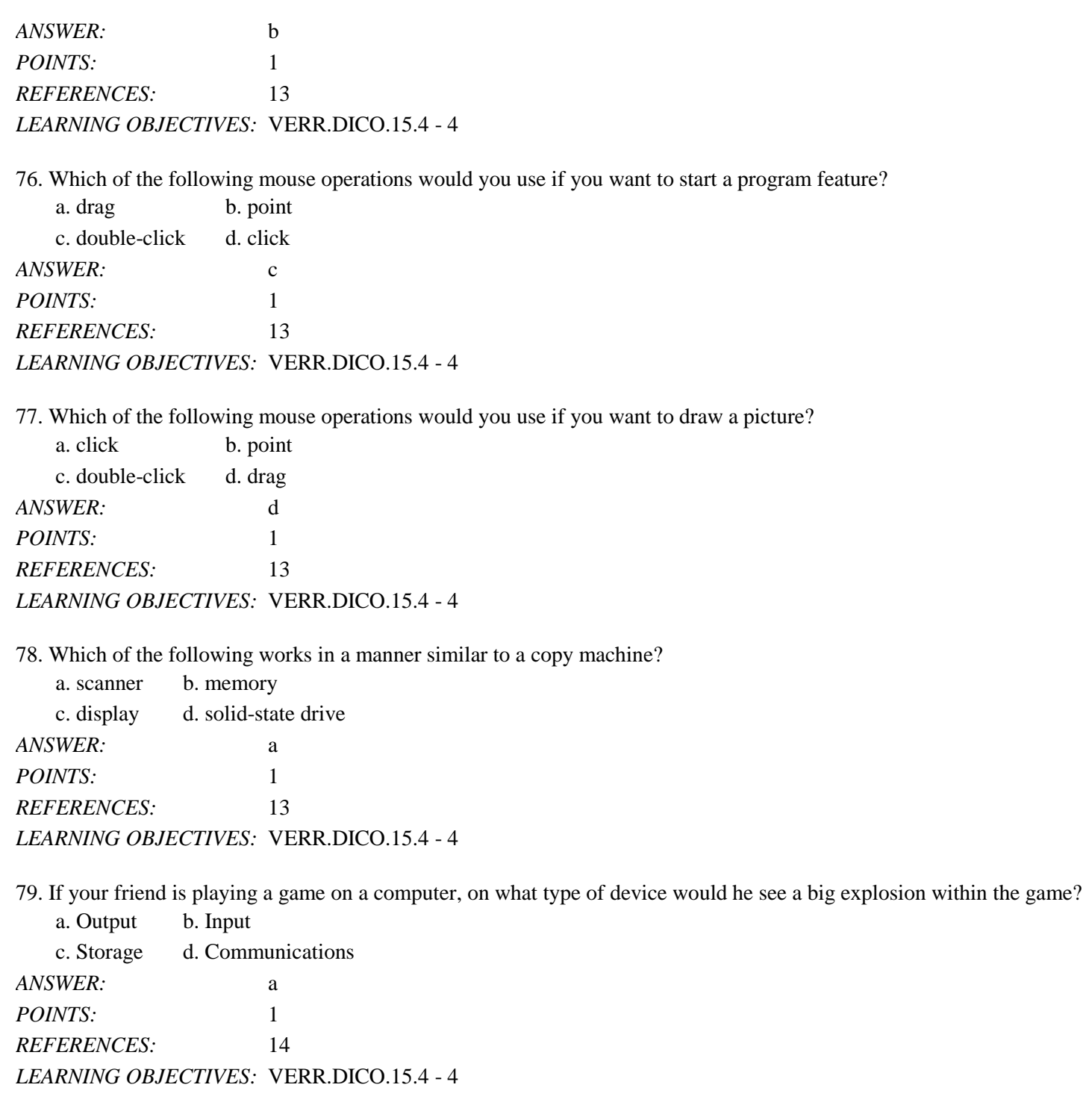

80. When a person buys something from an app store, the cost of the item is charged to a credit card whose number often is known by the app store. On what type of device is the credit card number kept by the app store?

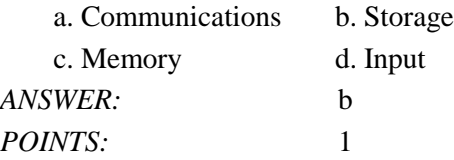

*REFERENCES:* 15 *LEARNING OBJECTIVES:* VERR.DICO.15.4 - 4

81. Which of the following is NOT a suggestion for easing eyestrain while using a mobile device?

a. Position the display about 90 degrees below eye level.

b. Clean the screen regularly.

c. Blink your eyes every five seconds.

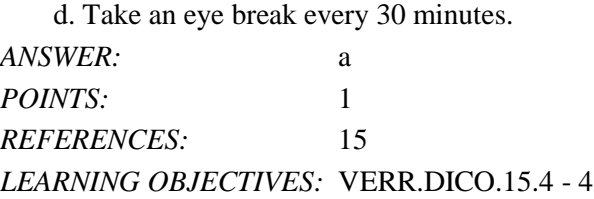

82. If a manufacturer is looking for memory that is very durable and shock resistant, which kind of technology might it use in its laptops?

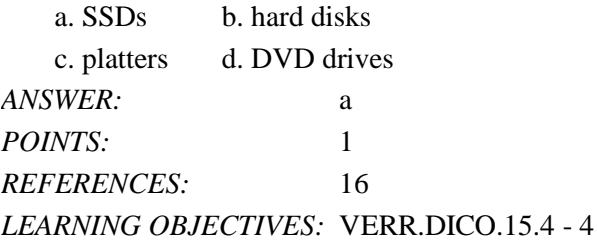

83. If your cousin asks you what devices can be used to record and retrieve data, instructions, and/or information for future use on a computer, which of the following would you tell her?

a. USB flash drives, SSDs, hard disks

b. Hard disks, memory cards, memory

c. Scanners, DVD drives, memory cards

d. Memory, Blu-ray Disc drives, USB flash drives

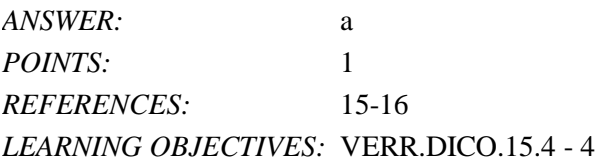

84. You do not want to store your data locally on your hard disk. You would rather store it using an Internet service. What is this kind of storage known as?

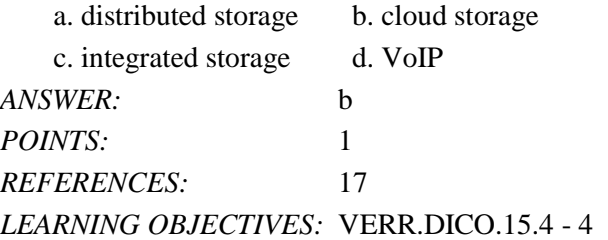

85. The Internet is a worldwide network. What is the World Wide Web? a. It is the same as the Internet.

- b. It is a feature that allows e-mail between computers connected to the Internet.
- c. It is a service on the Internet.
- d. It is an exclusive network of computers separate from the Internet that allows functions such as social sites, resource sharing, blogs, and research.

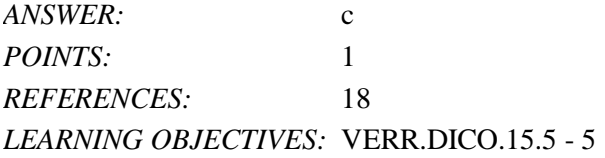

86. You want to download a video from the Internet to your desktop. What process do you use?

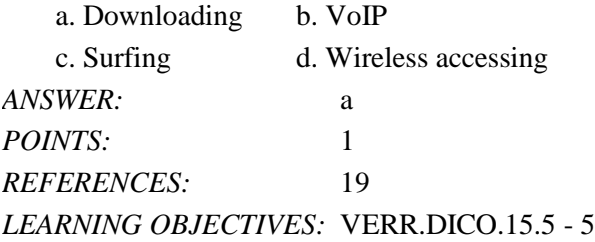

#### 87. What makes the posts on Twitter considered a blog?

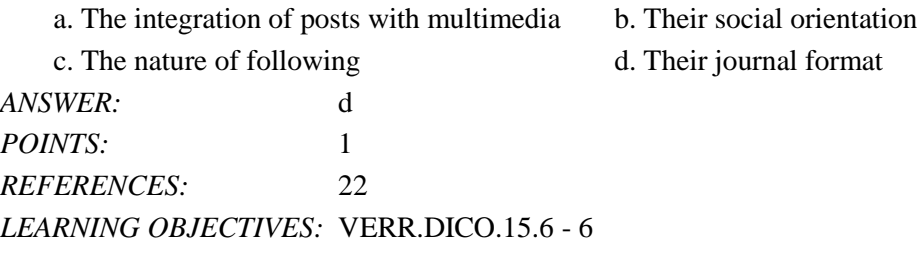

88. If you are looking for an online social network that allows you to share messages and interests with family and friends, which of the following is the best match for you?

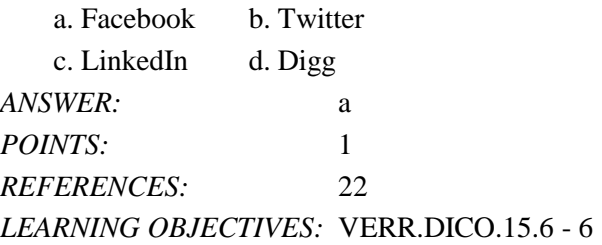

89. If you are looking for an online social network that allows you to include recommendations from people who know you professionally, which of the following is the best match for you?

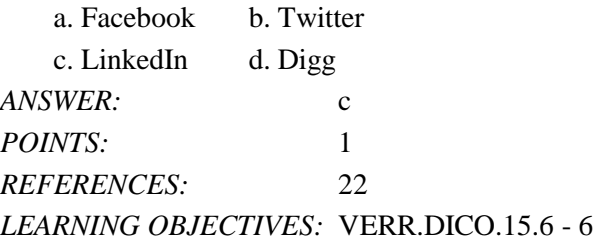

*Cengage Learning Testing, Powered by Cognero* Page 18 90. If you are looking for an online social network that allows you to stay current with the daily activities of those you are

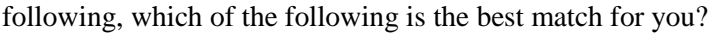

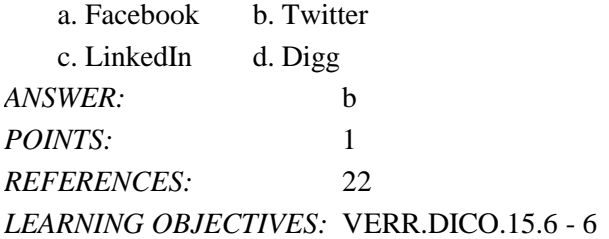

91. With which of the following can users transfer items to and from other computer on the Internet?

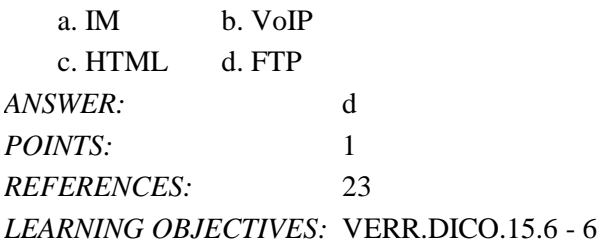

92. Which of the following enables users to speak to other users over the Internet?

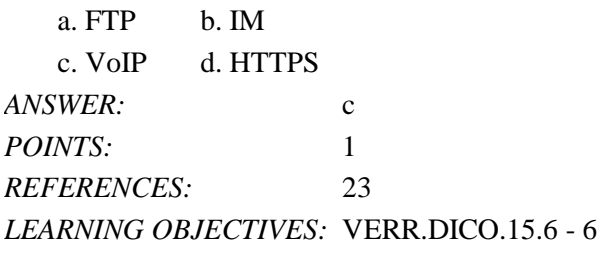

93. With which of the following can you have a real-time typed conversation with another connected user?

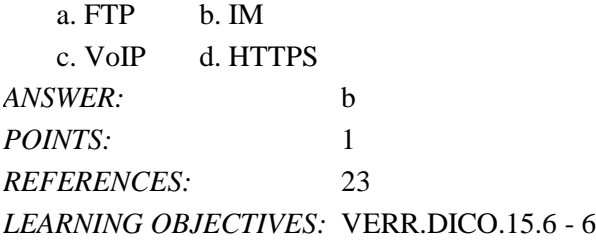

94. A leading maker of security software has made a claim that its software blocked a given number of malware attacks in a single year. From your knowledge of malware, which of the following is the likeliest number from that claim?

a. 15,000 b. 2 million c. 5 billion d. 500 billion *ANSWER:* c *POINTS:* 1 *REFERENCES:* 23 *LEARNING OBJECTIVES:* VERR.DICO.15.7 - 7

95. How often should you change your password? a. every other day b. every week

c. every three months d. never

#### Name: Class: Date:

## DC Chapter 01: Digital Literacy

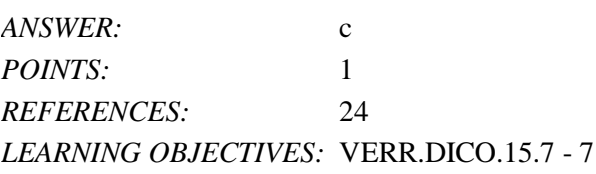

96. If you were required to give a speech identifying the risks of using computers and digital devices, which group of items would you include?

a. Health risks, privacy risks, environmental risks

- b. Privacy risks, environmental risks, reliability risks, communication risks
- c. Impact on labor force risks, environmental risks, speed risks, information sharing risks

d. Unreliability risks, mental health risks, behavioral risks, computer crime risks

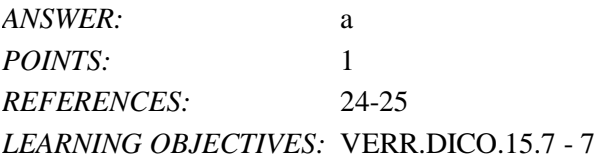

97. If someone feels distressed when deprived of computers and mobile devices, that person is said to suffer from what condition?

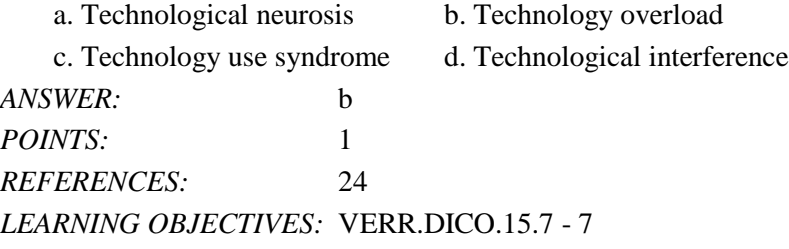

98. Green computing involves reducing electricity consumed and environmental waste generated when using a computer. Which of the following is a valid strategy for supporting green computing?

- a. Buy battery-operated computers only
- b. Dispose of replaced computers by selling them on a website
- c. Buy a computer from a retailer who will dispose of your old computer properly
- d. Replace a computer as soon as a newer, more efficient model is available

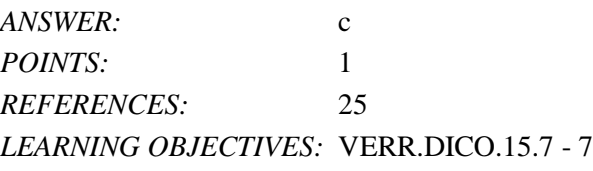

99. Word processing software, spreadsheet software, database software, and presentation software are examples of what category of computer software?

a. System software

- b. Application software
- c. Hardware coordination software

d. World Wide Web personal use and productivity software

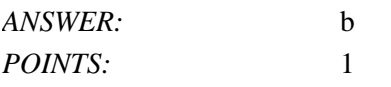

#### *REFERENCES:* 26 *LEARNING OBJECTIVES:* VERR.DICO.15.8 - 8

100. Most computers and many mobile devices, such as smartphones and portable media players, can connect to which kind of network?

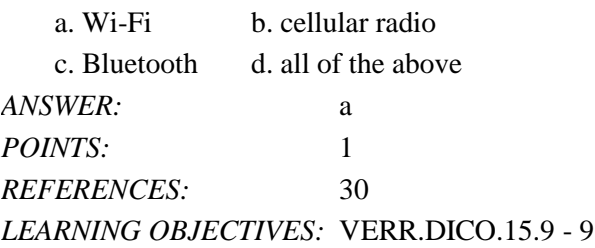

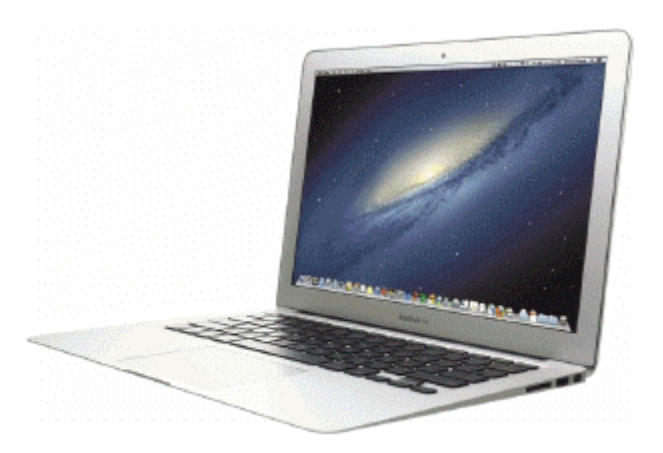

101. Most examples of the kind of computer shown in the accompanying figure can operate solely on batteries.

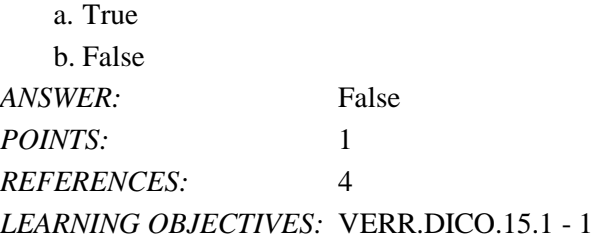

102. Batteries in the kind of computer shown in the accompanying figure typically last longer than those in tablets.

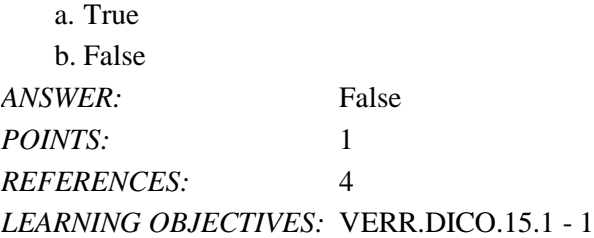

103. On a typical notebook computer, the monitor is on top of the system unit, and the keyboard attaches to the system unit with hinges.

a. True b. False *ANSWER:* False

*POINTS:* 1 *REFERENCES:* 4 *LEARNING OBJECTIVES:* VERR.DICO.15.1 - 1

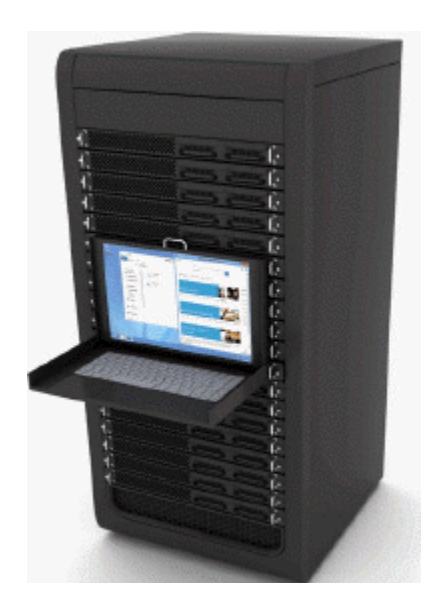

104. Servers like the one in the accompanying figure typically support only one computer at a time.

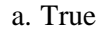

b. False

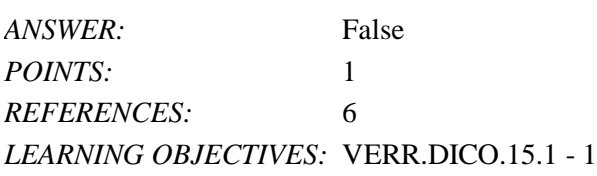

105. Larger corporate, government, and Internet applications may use powerful, expensive servers (an example of which is shown in the accompanying figure) to support their daily operation.

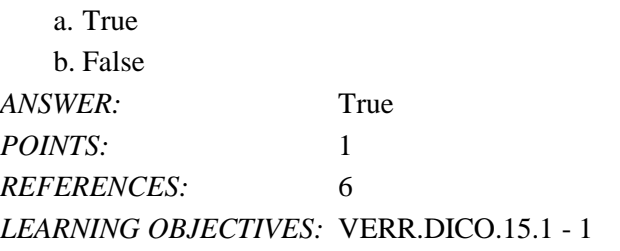

106. The major differences between server computers like the one in the accompanying figure and client computers are that the client typically has more power, more storage space, and expanded communications capabilities.

a. True b. False *ANSWER:* False *POINTS:* 1 *REFERENCES:* 30 *LEARNING OBJECTIVES:* VERR.DICO.15.9 - 9

107. Providers of wireless communications services may charge additional fees for sending text, picture, or video messages, depending on the service plan.

a. True

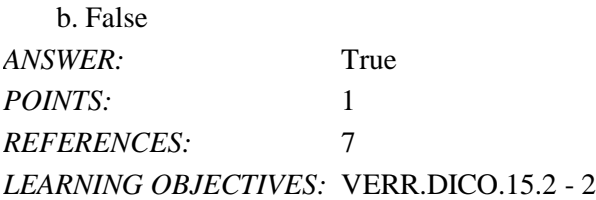

108. Research indicates that the more text messages students send, the more easily they find formal writing.

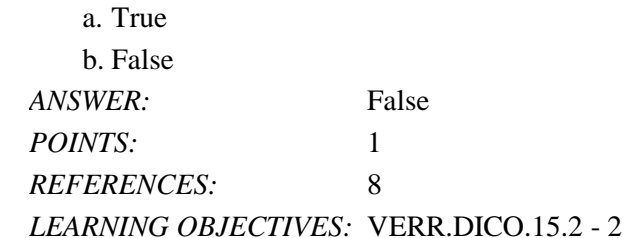

109. Digital cameras often can connect to or communicate wirelessly with a computer, a printer, or the Internet.

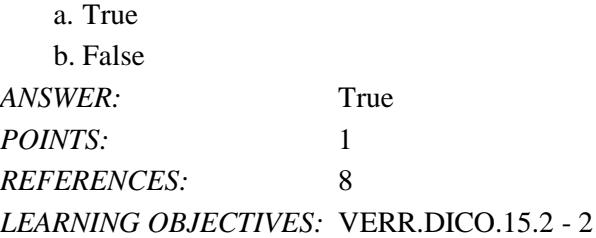

110. Most e-book readers are usually smaller than smartphones.

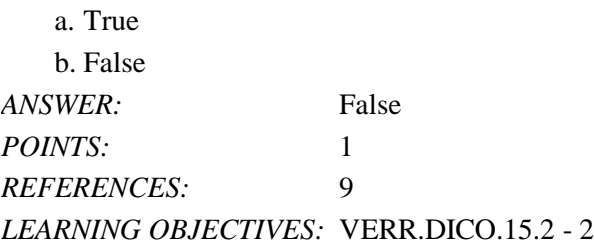

111. A game console is small enough to fit in one hand, making it more portable than the handheld game device.

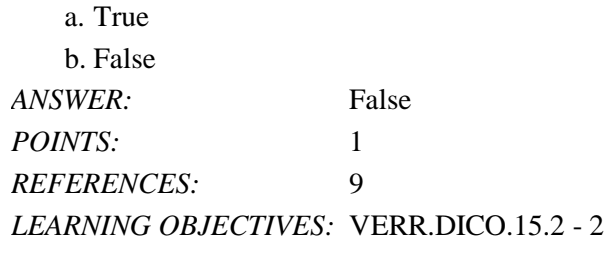

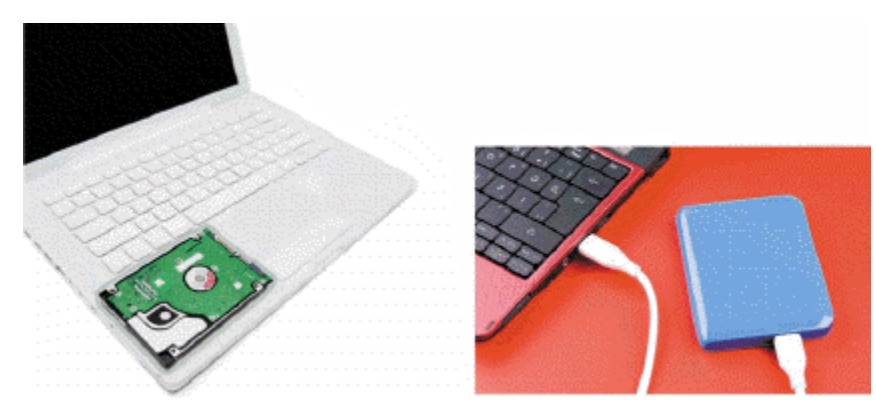

112. Storage devices like the hard disk shown in the accompanying figure often function as a source of input because they transfer items from storage to memory.

a. True b. False *ANSWER:* True *POINTS:* 1 *REFERENCES:* 15 *LEARNING OBJECTIVES:* VERR.DICO.15.4 - 4

113. USB flash drives and memory cards usually hold more than hard disks like the kind shown in the accompanying figure.

a. True b. False *ANSWER:* False *POINTS:* 1 *REFERENCES:* 15 *LEARNING OBJECTIVES:* VERR.DICO.15.4 - 4

114. Most memory keeps data and instructions permanently.

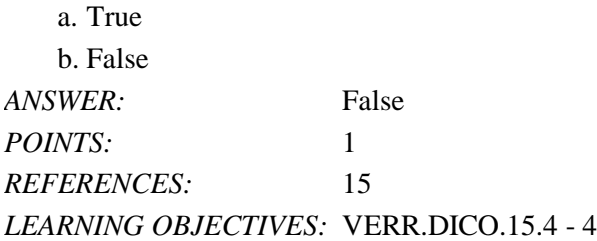

115. The terms web and Internet can be used interchangeably.

a. True b. False *ANSWER:* False *POINTS:* 1 *REFERENCES:* 18 *LEARNING OBJECTIVES:* VERR.DICO.15.5 - 5 DC Chapter 01: Digital Literacy 116. The Internet is a service of the web. a. True b. False *ANSWER:* False *POINTS:* 1 *REFERENCES:* 18 *LEARNING OBJECTIVES:* VERR.DICO.15.5 - 5 117. A webpage is a collection of related websites. a. True b. False *ANSWER:* False *POINTS:* 1 *REFERENCES:* 20 *LEARNING OBJECTIVES:* VERR.DICO.15.5 - 5 118. All social networking sites have a specialized audience. a. True b. False *ANSWER:* False *POINTS:* 1

*REFERENCES:* 21 *LEARNING OBJECTIVES:* VERR.DICO.15.5 - 5

119. Nearly every life event is stored in a computer somewhere.

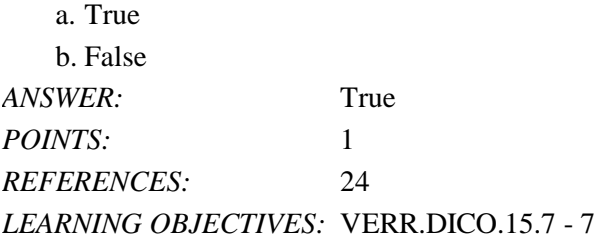

120. A password is a unique combination of characters, such as letters of the alphabet or numbers, that identifies one specific user.

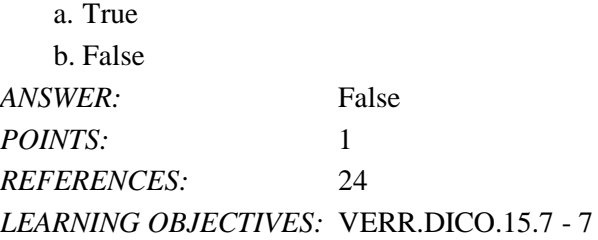

121. One effective strategy for creating strong passwords includes changing common words to symbols.

a. True

b. False

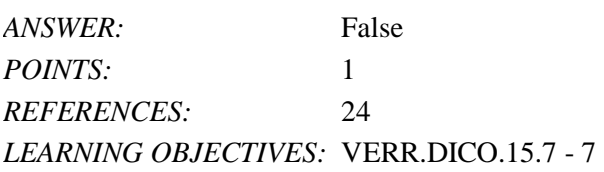

122. With contemporary antivirus protection it is now possible to ensure a virus or malware never will attack your computer.

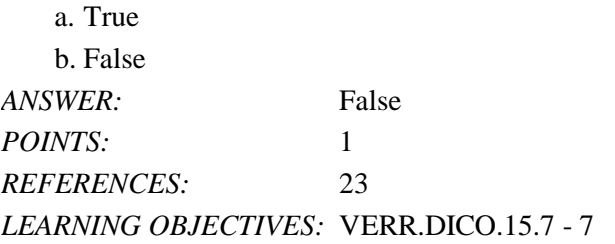

123. You should delete or quarantine flagged attachments immediately.

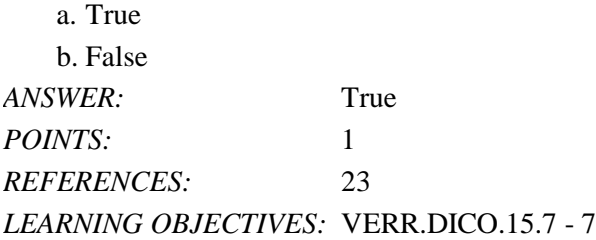

124. Never start a computer with removable media inserted in the computer unless you are certain the media are uninfected.

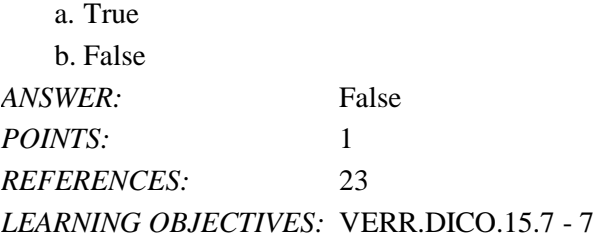

125. The application system provides a means for users to communicate with the computer or mobile device and other software.

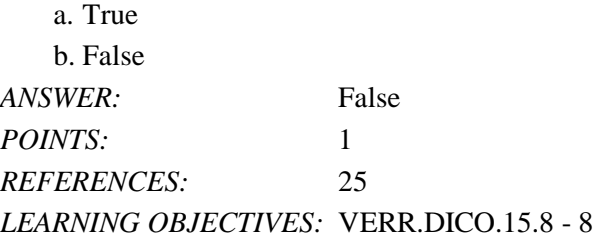

126. The term drive app is used to describe applications stored on a computer.

a. True

b. False

*ANSWER:* False

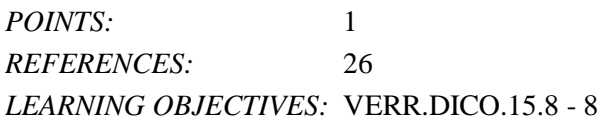

127. The term web app is an application stored on a web server.

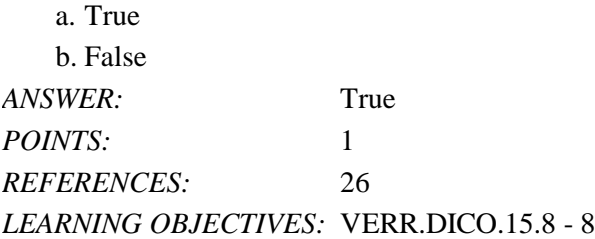

128. Examples of operating systems include those that allow you to send and receive e-mail messages, prepare your taxes, organize digital photos, and play games.

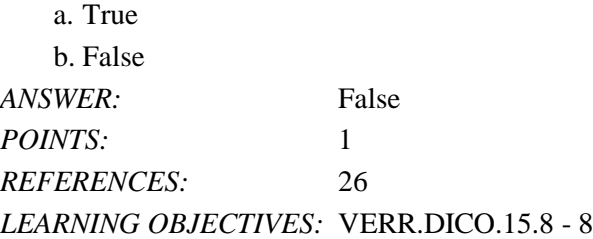

129. You usually need to install web apps before you can run them.

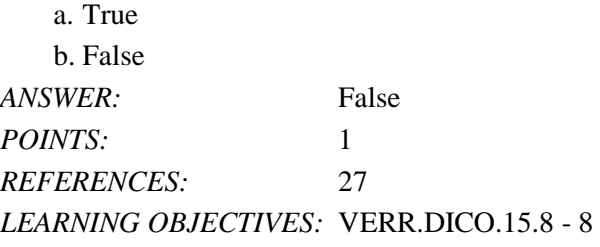

130. Wireless Internet access points enable users with computers and mobile devices to connect to the Internet wirelessly.

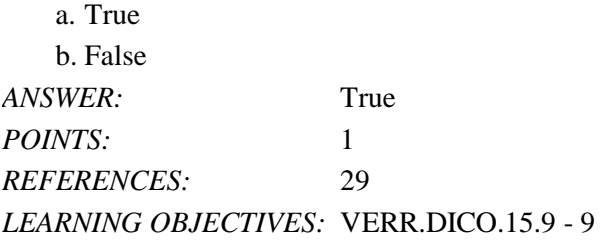

131. Wi-Fi uses short-range radio signals to enable specially enabled computers and devices to communicate with each other.

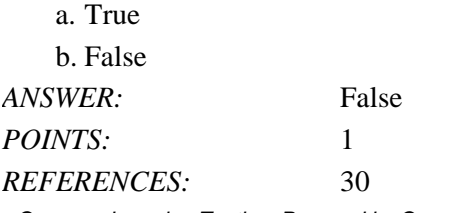

#### *LEARNING OBJECTIVES:* VERR.DICO.15.9 - 9

132. Cellular radio uses the cellular network to enable high-speed Internet connections to devices with built-in compatible technology, such as smartphones.

a. True

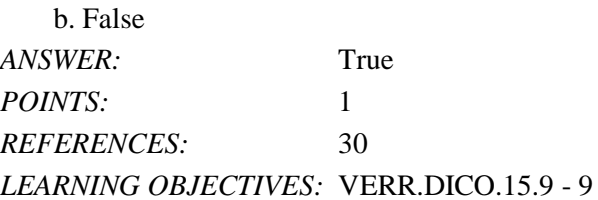

133. A hot spot is a wireless network that provides Internet connections to mobile computers and devices.

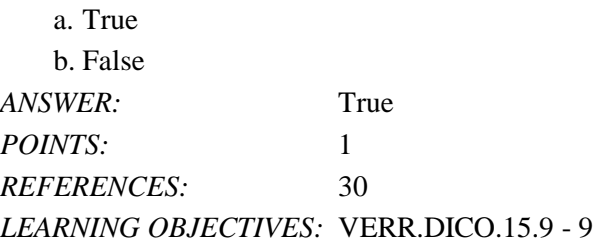

134. In many networks, one or more computers act as a server.

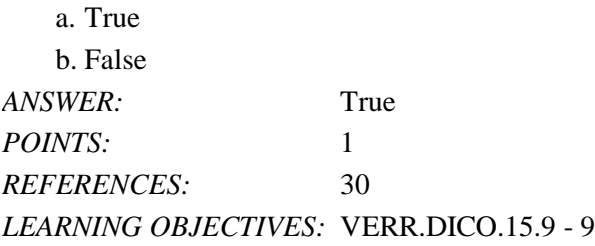

135. You need extensive knowledge of networks to set up a home network.

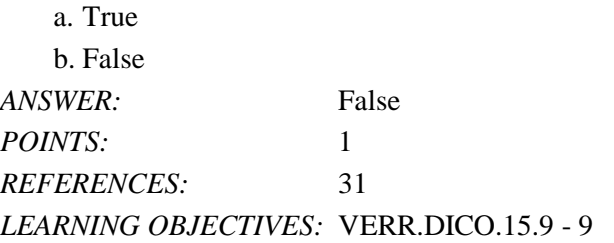

136. In a networked environment, each computer on the network can access the hardware on the network.

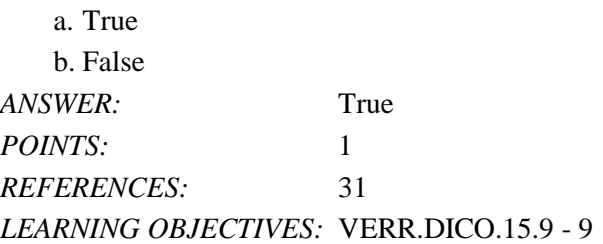

*Cengage Learning Testing, Powered by Cognero* Page 28 137. With a one-way sync, also called mirroring, you add, change, or delete files in a destination location, called the

target, without altering the same files in the original location.

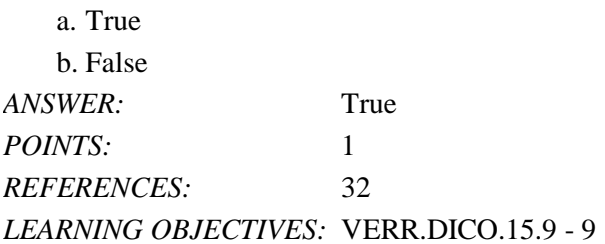

138. While distance learning classes are popular, you cannot obtain a degree from them.

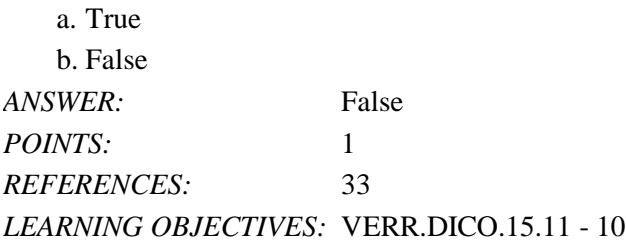

139. To promote education by computer, vendors often offer substantial student discounts on hardware and software.

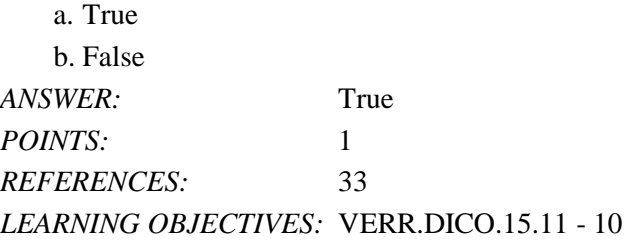

140. With online investing, the transaction fee for each trade usually is much more than when trading through a broker. a. True

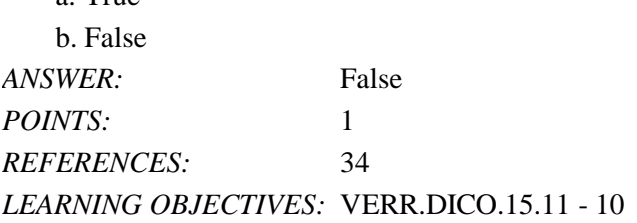

141. Some websites support streaming, where you access the media content while it downloads.

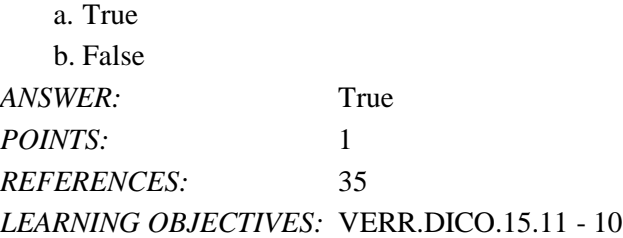

142. You cannot make copies of media, even as a personal backup, without violating copyright.

a. True

b. False

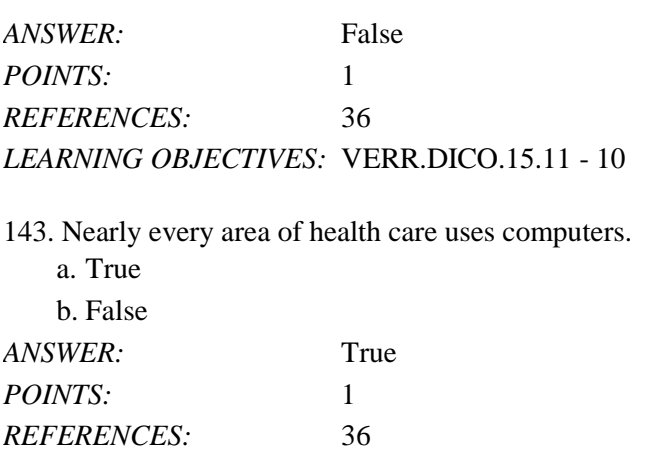

*LEARNING OBJECTIVES:* VERR.DICO.15.11 - 10

144. Breakthroughs in surgery, medicine, and treatments seldom result from scientists' use of computers.

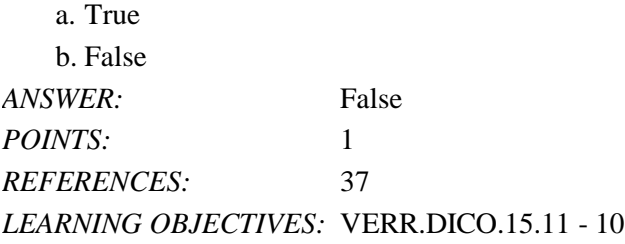

145. The capability of the computer to recognize spoken words is a direct result of scientific experimentation with cochlear implants.

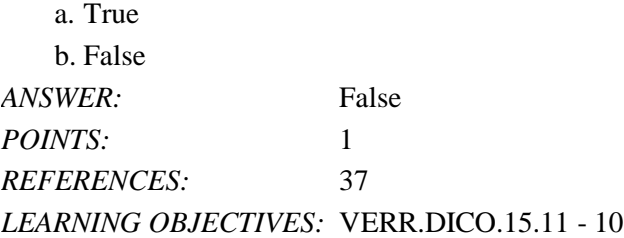

146. A blog is an informal website consisting of time-stamped articles in a diary or journal format, usually listed in reverse chronological order.

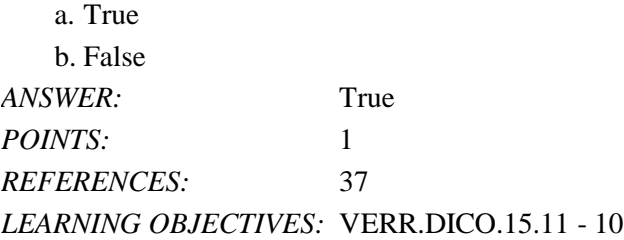

147. As wikis have grown in number, size, and popularity, many educators and librarians have shunned the sites as valid sources of research.

a. True b. False *ANSWER:* True

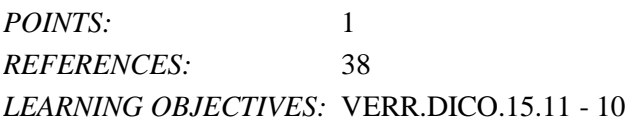

148. CAM is used by a variety of industries, including oil drilling, power generating, food production, and automobile manufacturing.

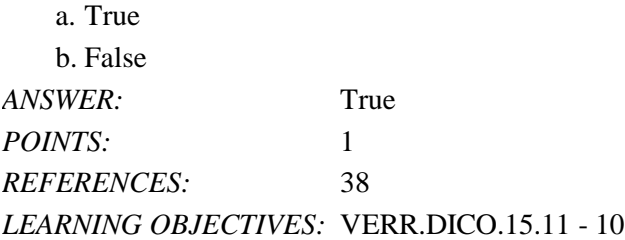

149. Examples of mobile users include engineers, scientists, architects, desktop publishers, and graphic artists.

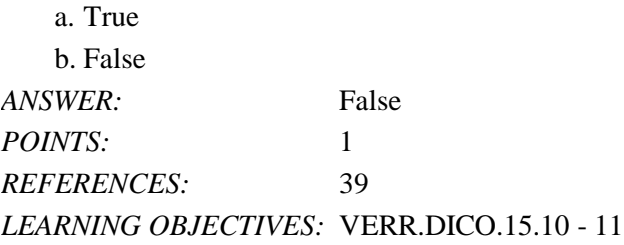

150. Enterprise users use spreadsheet, database, and accounting software.

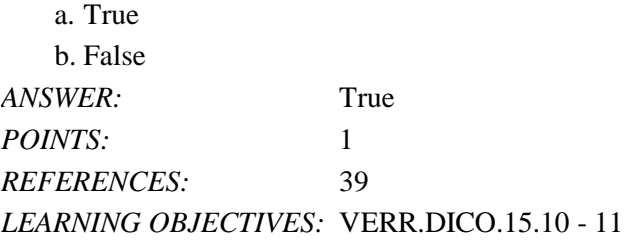

151. Because technology changes, you must keep up with the changes to remain digitally \_\_\_\_\_\_\_\_\_\_\_\_\_\_\_\_\_\_\_\_. *ANSWER:* literate *POINTS:* 1 *REFERENCES:* 2 *LEARNING OBJECTIVES:* VERR.DICO.15.1 - 1

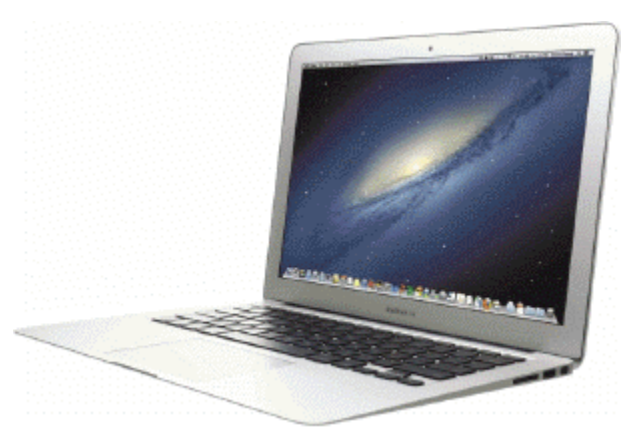

152. A computer like the one in the accompanying figure weighs up to \_\_\_\_\_\_\_\_\_\_\_\_\_\_\_\_\_\_\_\_ pounds (depending on the configuration).

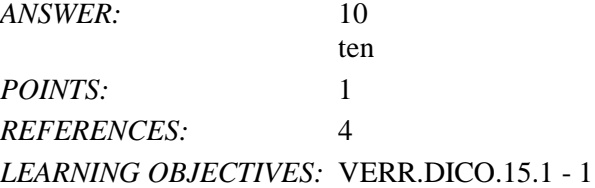

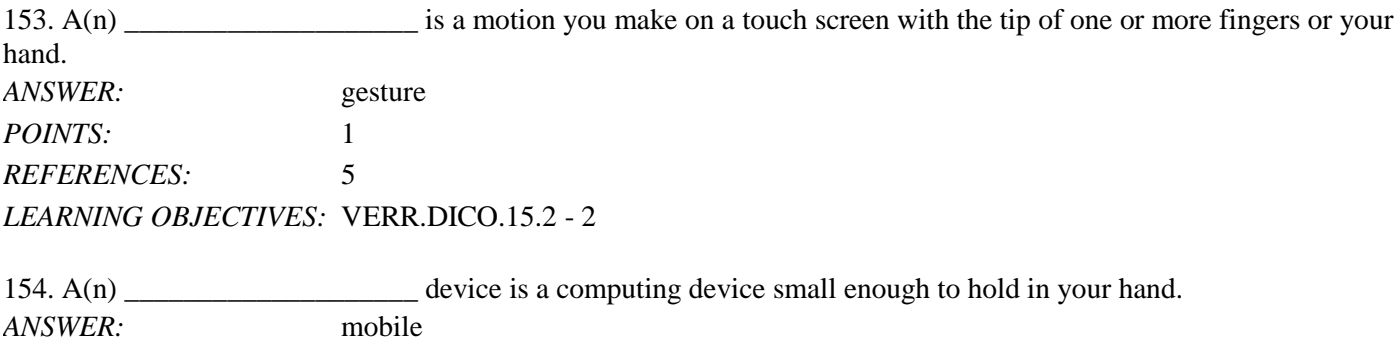

*REFERENCES:* 7 *LEARNING OBJECTIVES:* VERR.DICO.15.2 - 2

*POINTS:* 1

155. A(n) \_\_\_\_\_\_\_\_\_\_\_\_\_\_\_\_\_\_\_\_ is an Internet-capable phone that usually also includes a calendar, an appointment book, an address book, a calculator, a notepad, games, and several other apps (programs). *ANSWER:* smartphone *POINTS:* 1 *REFERENCES:* 7 *LEARNING OBJECTIVES:* VERR.DICO.15.2 - 2

156. A(n) \_\_\_\_\_\_\_\_\_\_\_\_\_\_\_\_\_\_\_\_\_\_\_ is a mobile computing device designed for single-player or multiplayer video games. *ANSWER:* game console *POINTS:* 1 *REFERENCES:* 9 *LEARNING OBJECTIVES:* VERR.DICO.15.2 - 2

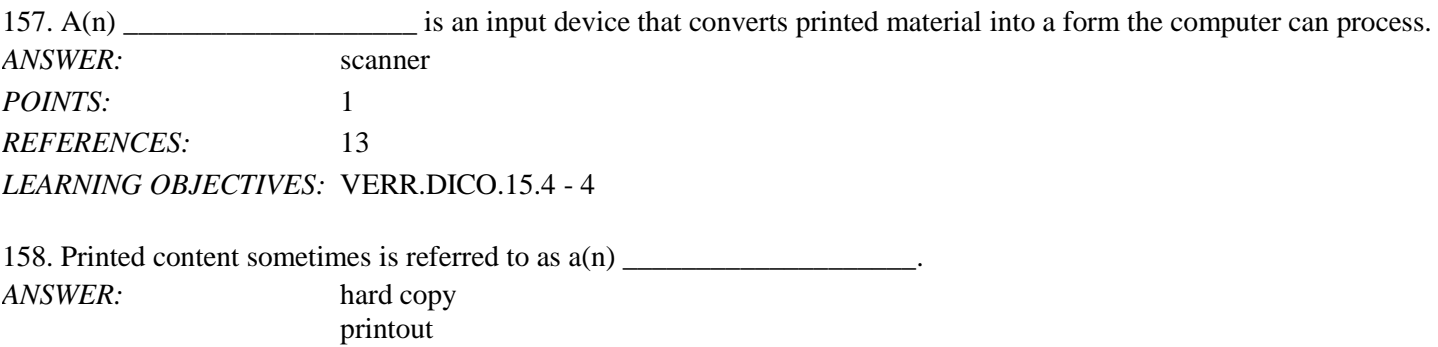

*POINTS:* 1 *REFERENCES:* 14 *LEARNING OBJECTIVES:* VERR.DICO.15.4 - 4

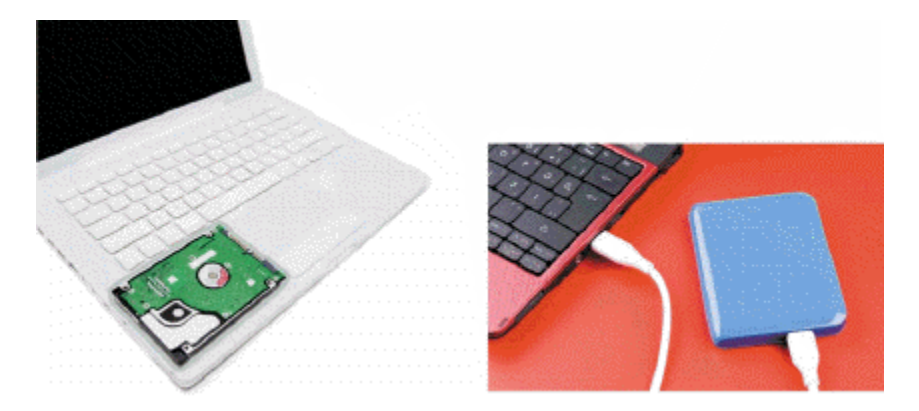

159. Storage devices like the \_\_\_\_\_\_\_\_\_\_\_\_\_\_\_\_\_\_\_\_ in the accompanying figure hold data, instructions, and information for future use. *ANSWER:* hard disk drive hard disk *POINTS:* 1

*REFERENCES:* 15 *LEARNING OBJECTIVES:* VERR.DICO.15.4 - 4

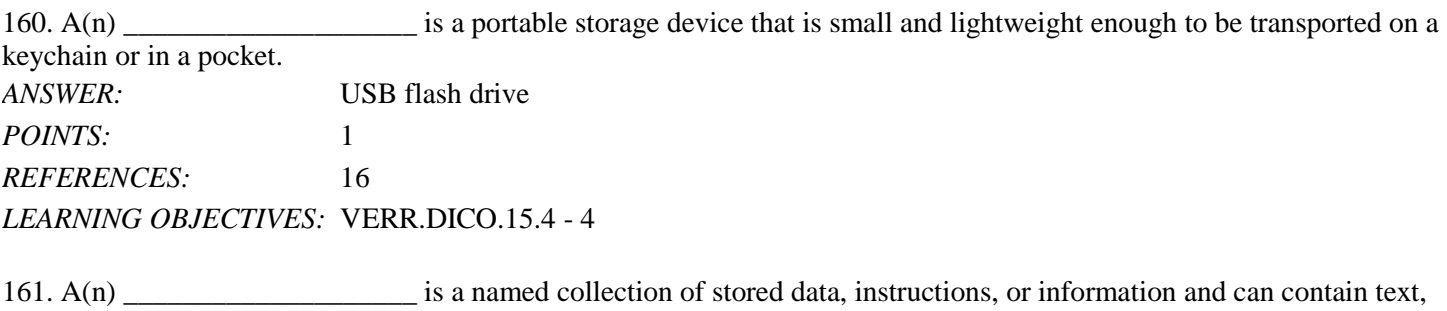

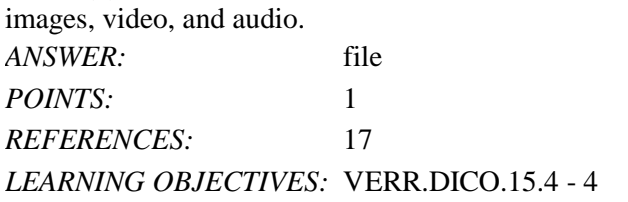

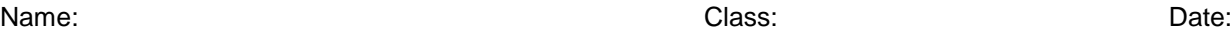

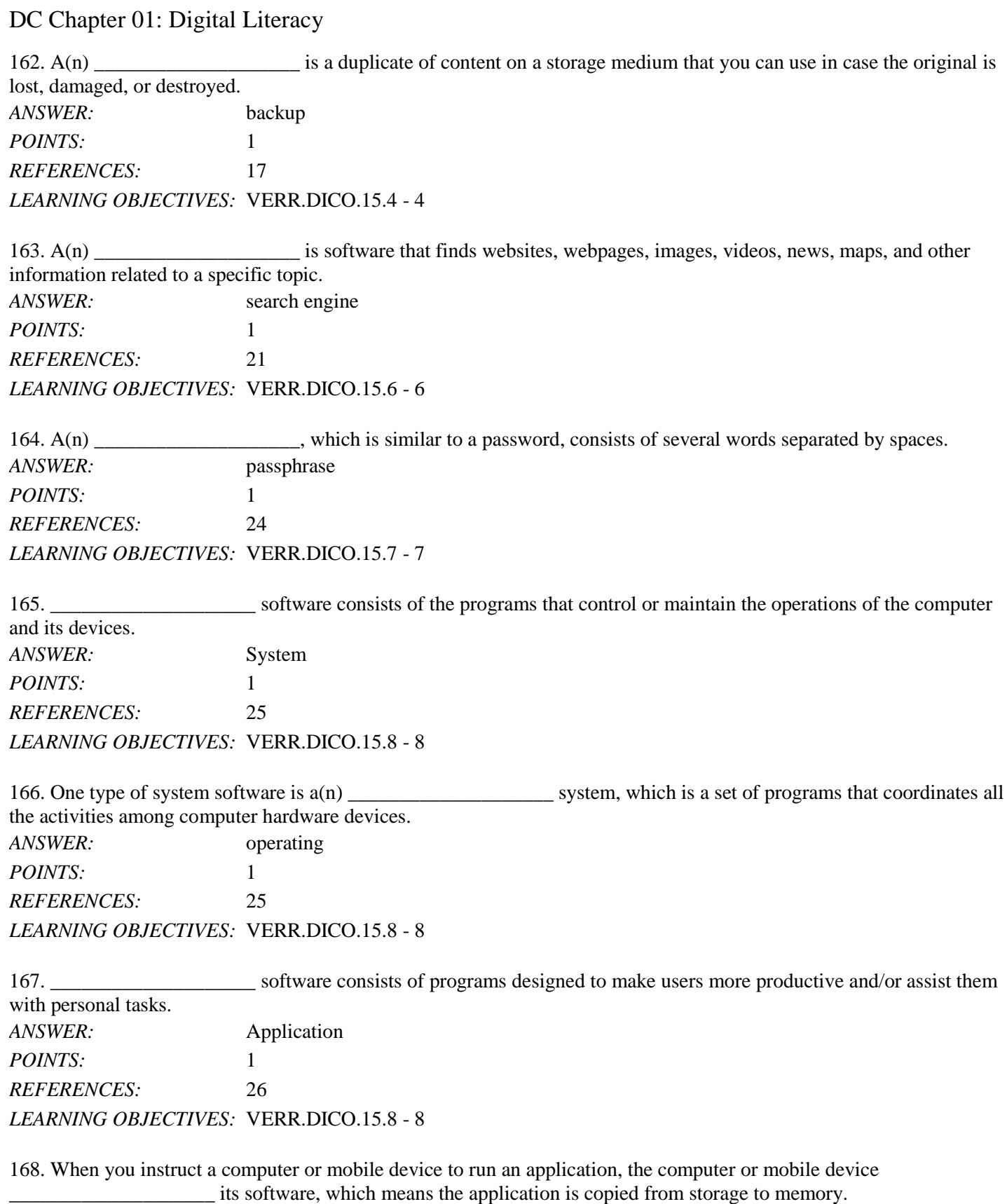

*ANSWER:* loads *POINTS:* 1

*REFERENCES:* 27 *LEARNING OBJECTIVES:* VERR.DICO.15.8 - 8

169. Examples of \_\_\_\_\_\_\_\_\_\_\_\_\_\_\_\_\_\_\_\_ users are sales reps, real estate agents, insurance agents, meter readers, package delivery people, journalists, consultants, and students. *ANSWER:* mobile *POINTS:* 1 *REFERENCES:* 38 *LEARNING OBJECTIVES:* VERR.DICO.15.10 - 11 170. Examples of \_\_\_\_\_\_\_\_\_\_\_\_\_\_\_\_\_\_\_\_ users include engineers, scientists, architects, desktop publishers, and graphic artists. *ANSWER:* power *POINTS:* 1 *REFERENCES:* 39 *LEARNING OBJECTIVES:* VERR.DICO.15.10 - 11

# **Critical Thinking Questions**

**Case 1-1**

You have purchased your first tablet and the use of gestures for interacting with the touch screen is taking a little bit of getting used to. You take a quick online tutorial to familiarize yourself with the gestures.

171. You want to display a shortcut menu in order to quickly show you all of the possible actions at a particular moment in your use of the tablet. Which of the following gestures does the tutorial tell you to use?

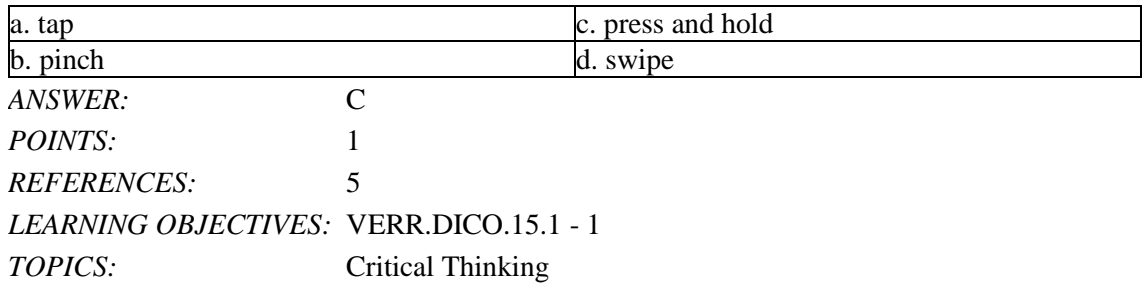

172. You are looking for a bar that displays commands on an edge of the tablet's screen. You have seen this before so you know it can be done. According to the tutorial, what gesture should you use?

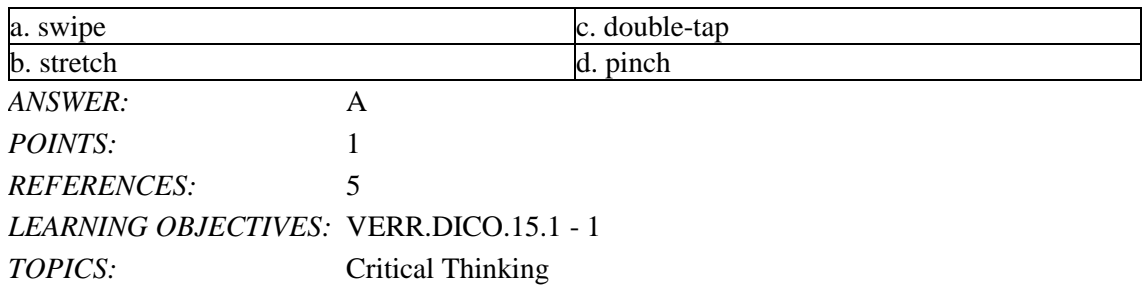

#### **Critical Thinking Questions Case 1-2**

#### Name: Class: Date:

# DC Chapter 01: Digital Literacy

Another approach to learning about computers is to study how they are used today, which means learning about the categories of users.

173. Which of the following types of users is the most likely to use computer-aided design software?

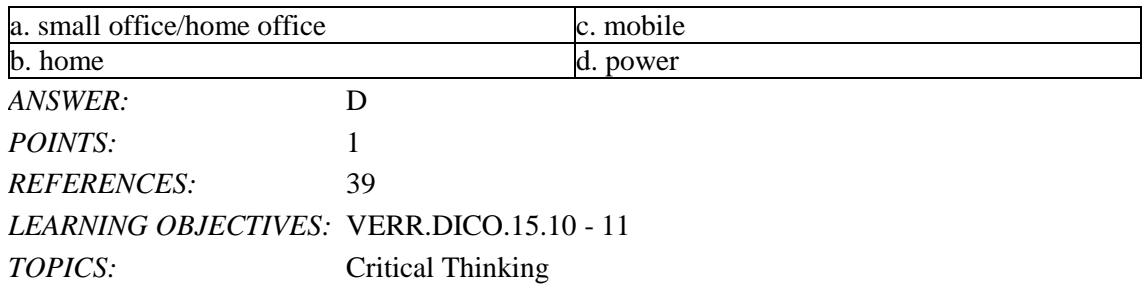

174. Which of the following types of users is the most likely to use accounting software?

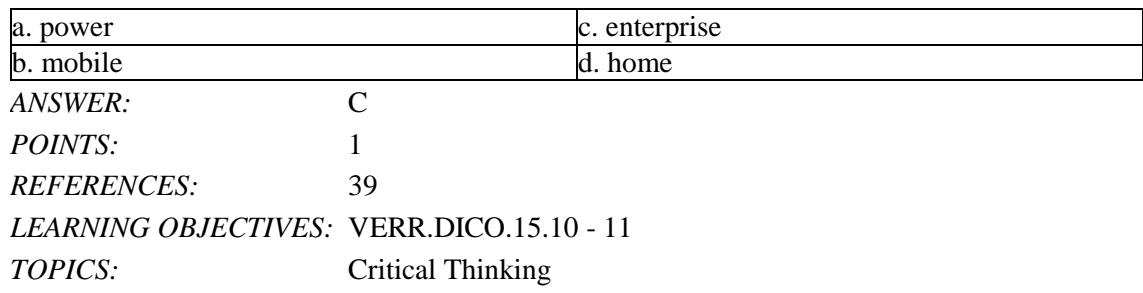

175. Explain what the World Wide Web is, including several tasks that can be accomplished online. Include definitions of the following terms in your response: webpage, downloading, website, and web server.

*ANSWER:* Student responses will vary, but should be drawn from the following information from the text.

> The World Wide Web (or web, for short) is a global library of information available to anyone connected to the Internet. People around the world access the web to accomplish a variety of online tasks, including:

- Search for information
- Conduct research
- Communicate with and meet other people
- Share information, photos, and videos with others
- Access news, weather, and sports
- Participate in online training
- Shop for goods and services
- Play games with others
- Download or listen to music
- Watch videos
- Download or read books

The web consists of a worldwide collection of electronic documents. Each electronic document on the web is called a webpage, which can contain text, graphics, audio, and video.

Webpages often contain links. A link, short for hyperlink, is a built-in connection to other documents, graphics, audio files, videos, webpages, or websites. To activate an item

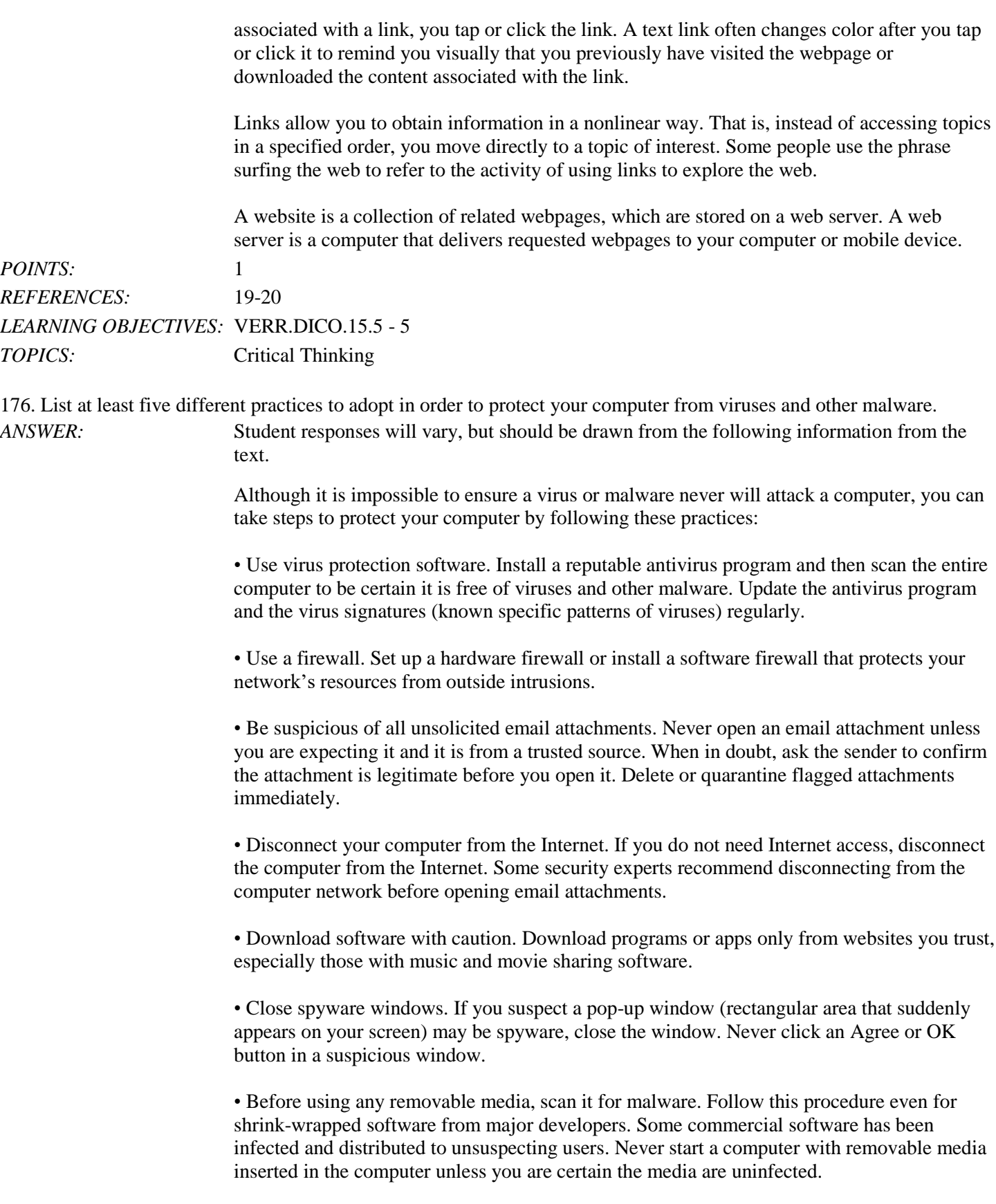

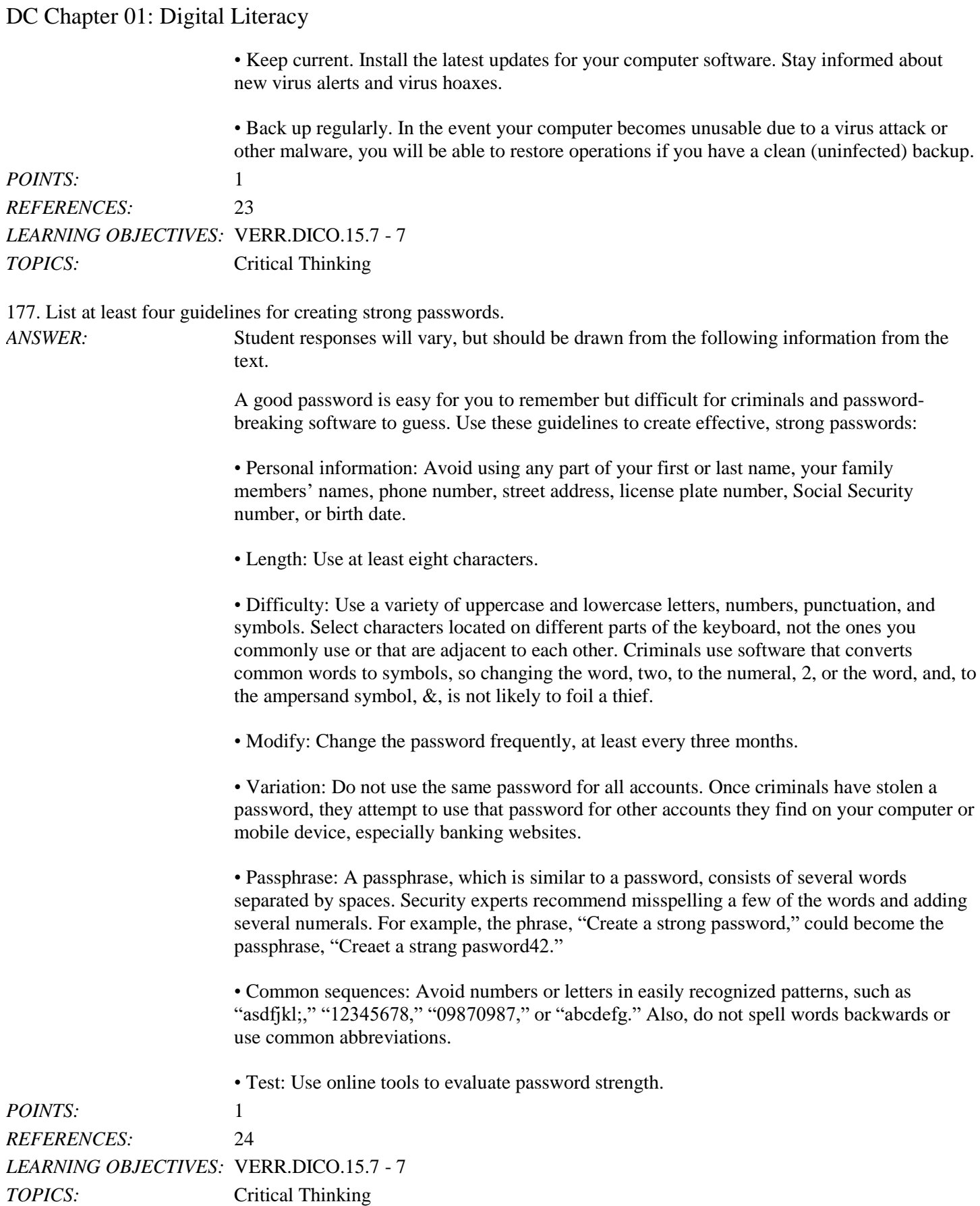

178. List the steps to locate, install, and then run a mobile app.

*ANSWER*: Student responses will vary, but should be drawn from the following information from the text. The following steps describe how to locate, install, and run an app on a mobile device: • Navigate to the online store for your device. Common stores used to obtain apps include Apple's App Store and Google Play. • Use the search feature to browse for the type of app you would like to download and install. If the app is not free, follow the payment instructions. • Tap or click the appropriate button to download the desired app. Depending on your device, you may need to enter additional information, such as a password, to download the app. Once the app downloads, it should install automatically. • Locate the app's icon on your device and then tap or click the icon to run the app. Depending on the app, you may have to create a profile, which contains personal data about a user, or enter your email address. *POINTS:* 1 *REFERENCES:* 27 *LEARNING OBJECTIVES:* VERR.DICO.15.8 - 8 *TOPICS:* Critical Thinking 179. List four guidelines for using public Wi-Fi hot spots safely. *ANSWER:* Student responses will vary, but should be drawn from the following information from the text. Connecting wirelessly to a public hot spot at your local coffee shop or at the airport can be convenient and practical. Using this free service can be risky, however, because cybercriminals lurk in these areas hoping to gain access to confidential information on your

> • Avoid typing passwords and financial information. Identity thieves are on the lookout for people who sign in to accounts, enter their credit card account numbers in shopping websites, or conduct online banking transactions. If you must type this personal information, be certain the web address begins with "https," not "http." If the web address changes to "http," sign out of (end your Internet session) immediately.

computer or mobile device. Follow these guidelines for a safer browsing experience:

• Sign out of websites. When finished using an account, sign out of it and close the window.

• Disable your wireless connection. If you have finished working online but still need to use the computer, disconnect from the wireless connection.

• Do not leave the computer unattended. It may seem obvious, but always stay with your computer or mobile device. Turning your back to talk with a friend or to refill your coffee gives thieves a few seconds to steal sensitive information that may be displayed on the screen.

• Beware of over-the-shoulder snoopers. The person sitting behind you may be watching or

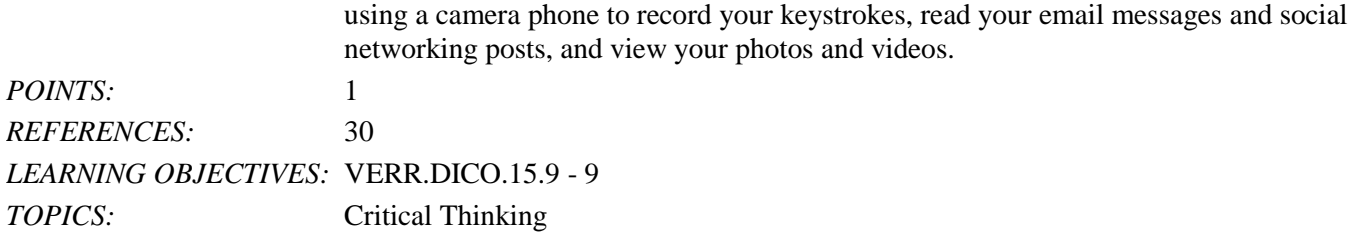

180. Explain in detail what it means to synchronize computers and mobile devices. Include at least two strategies for keeping your files in sync in your answer.

*ANSWER:* Student responses will vary, but should be drawn from the following information from the text.

> If you use multiple computers and mobile devices throughout the day, keeping track of common files may be difficult. For example, each morning, you may begin the day by checking your appointment calendar on your computer. That same calendar appears on your smartphone, so that you can view your schedule throughout the day. You may, however, add, change, or delete appointments using the smartphone, so when you return home you will need to update the calendar on your computer to reflect these edits. When you synchronize, or sync, computers and mobile devices, you match the files in two or more locations with each other, as shown in the figure below. Along with appointments, other commonly synced files from a smartphone are photos, email messages, music, apps, contacts, calendars, and ringtones.

> Syncing can be a one-way or a two-way process. With a one-way sync, also called mirroring, you add, change, or delete files in a destination location, called the target, without altering the same files in the original location, called the source. For example, you may have a large collection of music stored on your computer at home (the source), and you often copy some of these songs to your mobile device (the target). If you add or delete songs from your computer, you also will want to add or change these songs on your mobile device. If, however, you add or change the songs on your mobile device, you would not want to make these changes on your computer.

In two-way sync, any change made in one location also is made in any other sync location. For example, you and your friends may be working together to create one document reflecting your combined ideas. This document could be stored on a network or on cloud storage on the Internet. Your collaboration efforts should reflect the latest edits each person has made to the file.

You can use wired or wireless methods to sync. In a wired setup, cables connect one device to another, which allows for reliable data transfer. While wireless syncing offers convenience and automation, possible issues include battery drain and low signal strength when the devices are not close to each other.

Strategies for keeping your files in sync include the following:

• Use a cable and software. Syncing photos from a camera or a smartphone to a computer frees up memory on the mobile device and creates a backup of these files. You easily can transfer photos using a data sync cable and synchronization software. Be certain not to disconnect the mobile device from the computer until the sync is complete. You also can copy your photos and documents from the computer to a smartphone, an external hard disk, a USB flash drive, or some other portable storage device.

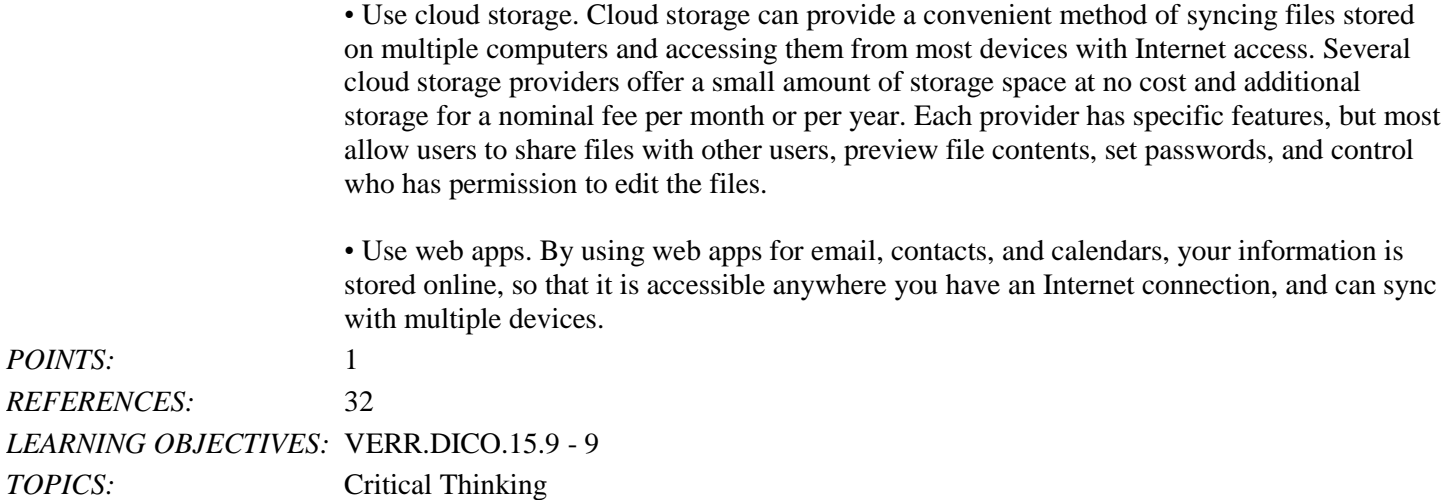

*Identify the letter of the choice that best matches the phrase or definition.*

- a. storage media
- b. solid-state drive
- c. program
- d. file
- e. browser
- f. digital literacy
- g. desktop
- h. smartphone
- i. output device
- j. input device
- k. server
- l. mobile device
- m. computer
- n. tablet
- o. laptop
- p. search engine
- q. online social network
- r. World Wide Web
- s. memory card
- t. Internet

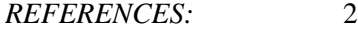

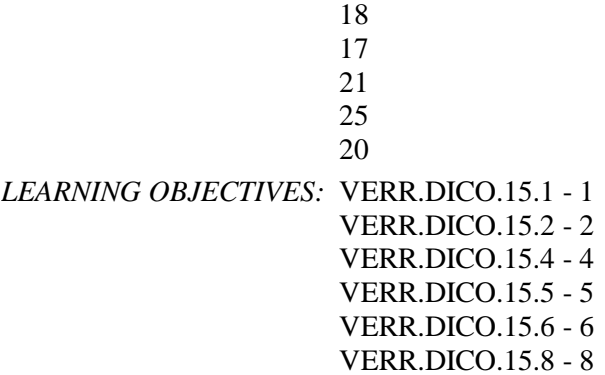

181. Having a current knowledge and understanding of computers and related technologies *ANSWER:* f

*POINTS:* 1

182. Thin, lightweight mobile computer with a screen in its lid and a keyboard in its base *ANSWER:* o

*POINTS:* 1

183. A thin, lightweight mobile computer with a touch screen *ANSWER:* n *POINTS:* 1

184. An electronic device, operating under the control of instructions stored in its own memory, that can accept data, process the data according to specified rules, produce information, and store the information for future use *ANSWER:* m

*POINTS:* 1

185. A personal computer designed to be in a stationary location *ANSWER:* g

*POINTS:* 1

186. A computer dedicated to providing one or more services to other computers or devices on a network *ANSWER:* k *POINTS:* 1

187. A computing device small enough to hold in your hand *ANSWER:* l *POINTS:* 1

188. An internet-capable phone that usually also includes a calendar, an appointment book, an address book, a calculator, notepad, games, and several other apps *ANSWER:* h *POINTS:* 1

189. Any hardware component that allows you to enter data and instructions into a computer or mobile device

*ANSWER:* j *POINTS:* 1

190. Any hardware component that conveys information from a computer or mobile device to one or more people *ANSWER:* i *POINTS:* 1

191. Where a computer keeps data, instructions, and information *ANSWER:* a *POINTS:* 1

192. Removable flash memory *ANSWER:* s *POINTS:* 1

193. A worldwide collection of computer networks that connects millions of businesses, government agencies, educational institutions, and individuals *ANSWER:* t

*POINTS:* 1

194. One of the more widely used Internet services *ANSWER:* r *POINTS:* 1

195. A storage device that typically uses flash memory to store data, instructions, and information *ANSWER:* b *POINTS:* 1

196. A named collection of stored data, instructions, or information *ANSWER:* d *POINTS:* 1

197. A website that encourages members to share their interests, ideas, stories, photos, music, and videos with other users *ANSWER:* q *POINTS:* 1

198. A series of related instructions, organized for a common purpose, that tells the computer what tasks to perform and how to perform them

*ANSWER:* c

*POINTS:* 1

199. Software that finds websites, webpages, images, videos, news, maps, and other information related to a specific topic *ANSWER:* p *POINTS:* 1

*Cengage Learning Testing, Powered by Cognero* Page 43 200. Software that enables users with an Internet connection to access and view webpages on a computer or mobile device

*ANSWER:* e *POINTS:* 1